# **Regression in C**

*Release 0.1.0a0*

**Neeraj Shah**

**Mar 15, 2023**

# **USER GUIDE:**

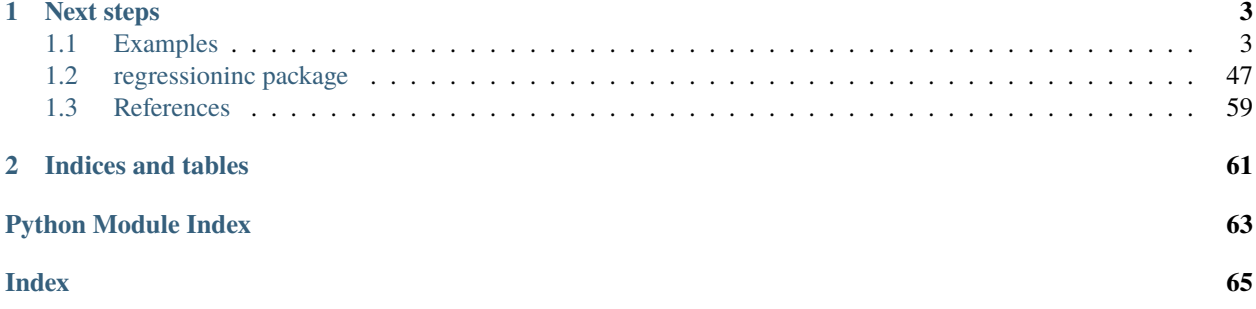

Regression in C is a package focussing on regression for complex-valued problems. There are already multiple packages for regression in Python, however these offer varying amounts of support for the complex-valued variables. Numpy's least squares implementation has partial support for complex-valued variables and other packages support multi-target regression, which can be used for complex-valued problems, but again support is spotty.

This package is currently being developed. The plan for current and future development includes:

- Least squares and weighted least squares implementation
- Visualisation of complex-valued linear problems
- Robust linear regression for complex-valued variables
- Uncertainty estimation

### **CHAPTER**

# **ONE**

# **NEXT STEPS**

# <span id="page-6-1"></span><span id="page-6-0"></span>**1.1 Examples**

Check out some examples here

### **1.1.1 Linear regression**

This example begins with linear regression in the real domain and then builds up to show how linear problems can be thought of in the complex domain.

Useful references:

- <https://stats.stackexchange.com/questions/66088/analysis-with-complex-data-anything-different>
- [https://www.chrishenson.net/article/complex\\_regression](https://www.chrishenson.net/article/complex_regression)

```
import numpy as np
import matplotlib.pyplot as plt
from regressioninc.linear import add_intercept, LeastSquares
from regressioninc.testing.complex import ComplexGrid
```
One of the most straightforward linear problems to understand is the equation of line. Let's look at a line with gradient 3 and intercept -2.

```
coef = np.array([3])intercept = -2X = np.arange(-5, 5). reshape(10, 1)
y = X * coef + interceptfig = plt.figure()plt.scatter(y, X)
plt.xlabel("Independent variable")
plt.ylabel("Dependent variable")
plt.tight_layout()
fig.show()
```
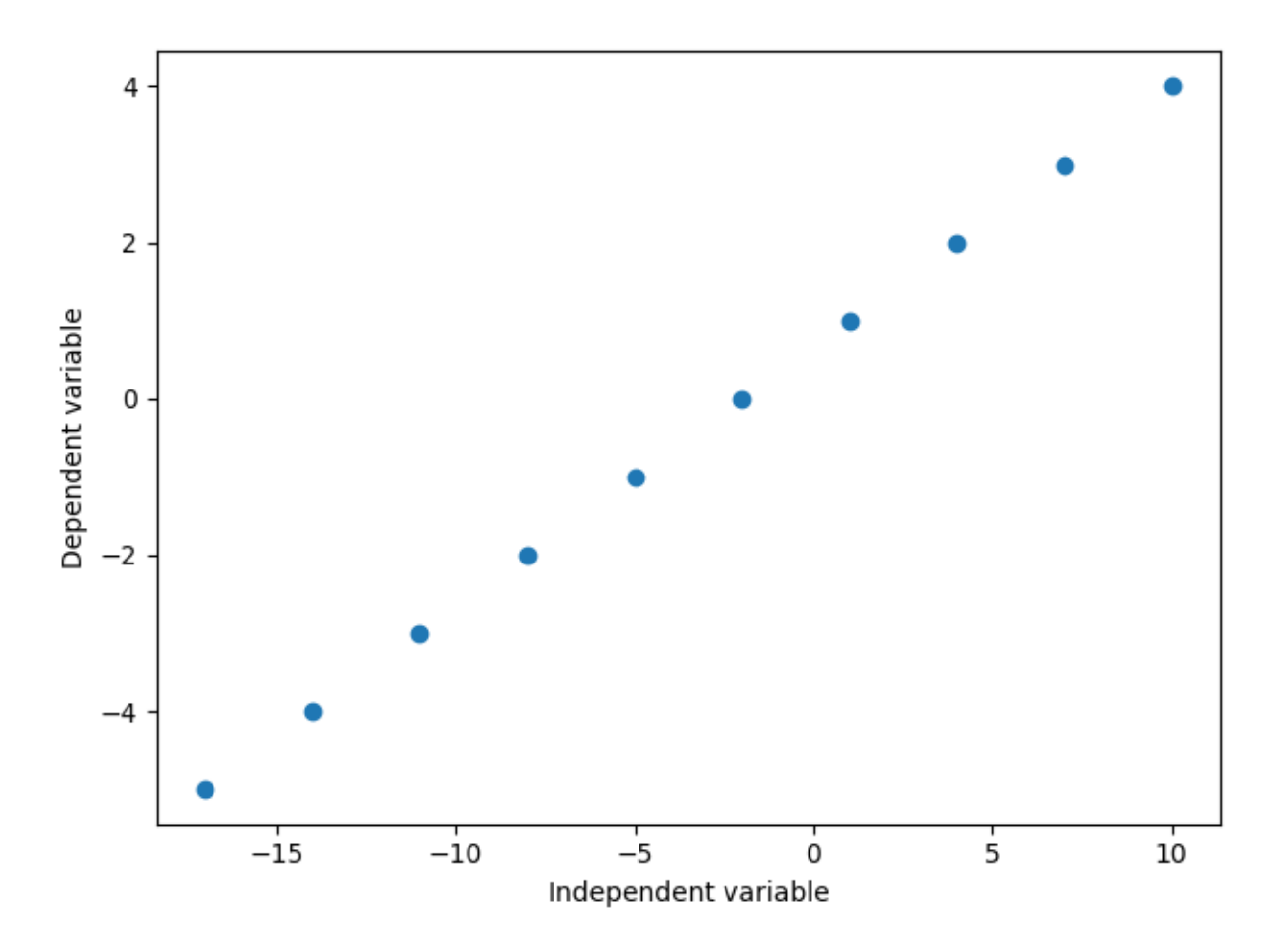

When performing linear regressions, the aim is to:

- calculate the coefficients (coef, also called parameters)
- given the regressors (X, values of the independent variable)
- and values of the observations (y, values of the dependent variable)

This can be done with linear regression, and the most common method of linear regression is least squares, which aims to estimate the coefficients whilst minimising the squared misfit between the observations and estimated observations calculated using the estimated coefficients.

```
X = add_interestcept(X)model = LeastSquares()
model.fit(X, y)
print(model.coef)
```
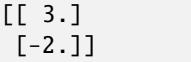

Least squares was able to correctly calculate the slope and intercept for the real-valued regression problem.

It is also possible to have linear problems in the complex domain. These commonly occur in signal processing problems. Let's define coefficients and regressors X and calculate out the observations y.

```
\text{coef} = \text{np.array}([2 + 3j])X = np.array([1 + 1j, 2 + 1j, 3 + 1j, 1 + 2j, 2 + 2j, 3 + 2j]). reshape(6, 1)
y = np.matmul(X, coef)
```
It is a bit harder to visualise the complex-valued version, but let's try and visualise the regressors X and observations y.

```
fig, axs = plt.subplots(nrows=1, ncols=2)plt.sca(axs[0])
plt.scatter(X.real, X.imag, c="tab:blue")
plt.xlim(X.read.min() - 3, X.read.max() + 3)plt.ylim(X.imag.min() - 3, X.imag.max() + 3)
plt.title("Regressors X")
plt.sca(axs[1])
plt.scatter(y.real, y.imag, c="tab:red")
plt.xmlim(y.read.min() - 3, y.read.max() + 3)plt.ylim(y.imag.min() - 3, y.imag.max() + 3)
plt.title("Observations y")
plt.show()
```
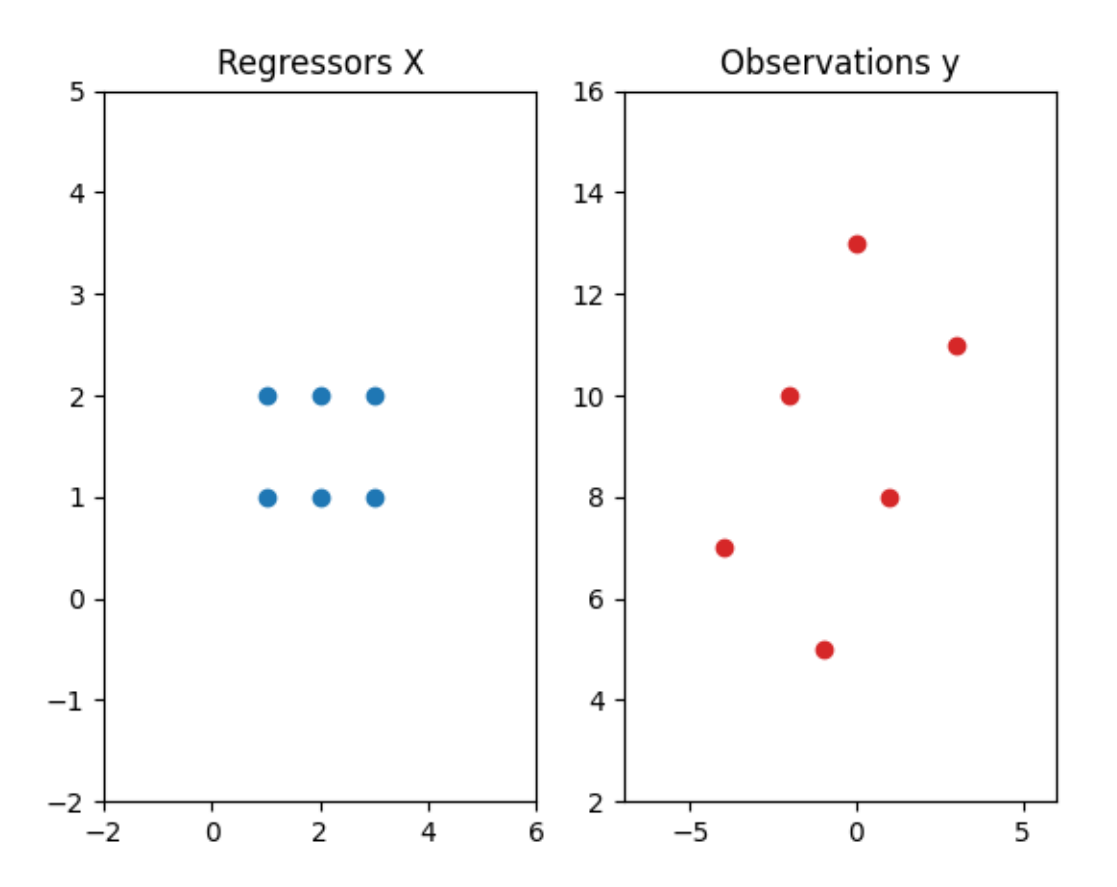

Visualsing the regressors X and the observations y this way gives a geometric indication of the linear problem in the complex domain. Multiplying the regressors by the coefficients can be considered like a scaling and a rotation of the independent variables to give the observations y (or the dependent variables).

With more samples, this can be a bit easier to visualise. In the below example regressors and observations are generated

again, this time with more samples. To start off with, the coefficient is a real number to demonstrate the scaling without any rotation. Both the regressors and observations are plotted on the same axis with lines to show the mapping between independent and dependent values.

```
grid = ComplexGrid(r1=0, r2=10, nr=11, i1=-5, i2=5, ni=11)X = grid.flat_grid()coef = np.array([0.5])y = np.matmul(X, coef)fig = plt.figure()for iobs in range(y.size):
    plt.plot(
        [y[iobs].real, X[iobs, 0].real],
        [y[iobs].imag, X[iobs, 0].imag],
        color="k",
        lw=0.5,
    )
plt.scatter(X.real, X.imag, c="tab:blue", label="Regressors")
plt.grid()
plt.title("Regressors X")
plt.scatter(y.real, y.imag, c="tab:red", label="Observations")
plt.grid()
plt.legend()
plt.title("Complex regression")
plt.show()
```
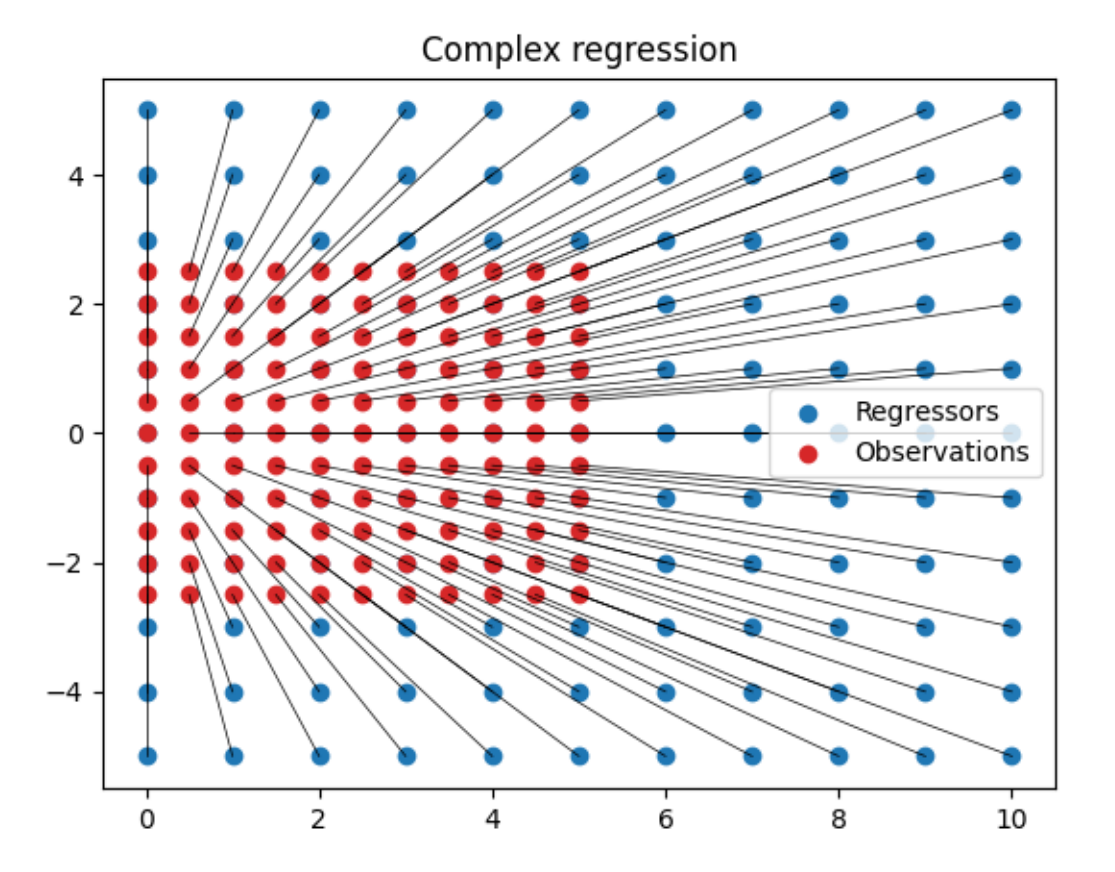

Now let's add a complex component to the coefficient to demonstrate the rotational aspect.

```
\text{coef} = np \cdot \text{array}([0.5 + 2j])y = np.matmul(X, coef)fig = plt.figure()for iobs in range(y.size):
    plt.plot(
        [y[iobs].real, X[iobs, 0].real],
        [y[iobs].imag, X[iobs, 0].imag],
        color="k",
        lw=0.5,
    )
plt.scatter(X.real, X.imag, c="tab:blue", label="Regressors")
plt.grid()
plt.title("Regressors X")
plt.scatter(y.real, y.imag, c="tab:red", label="Observations")
plt.grid()
plt.legend()
plt.title("Complex regression")
plt.show()
```
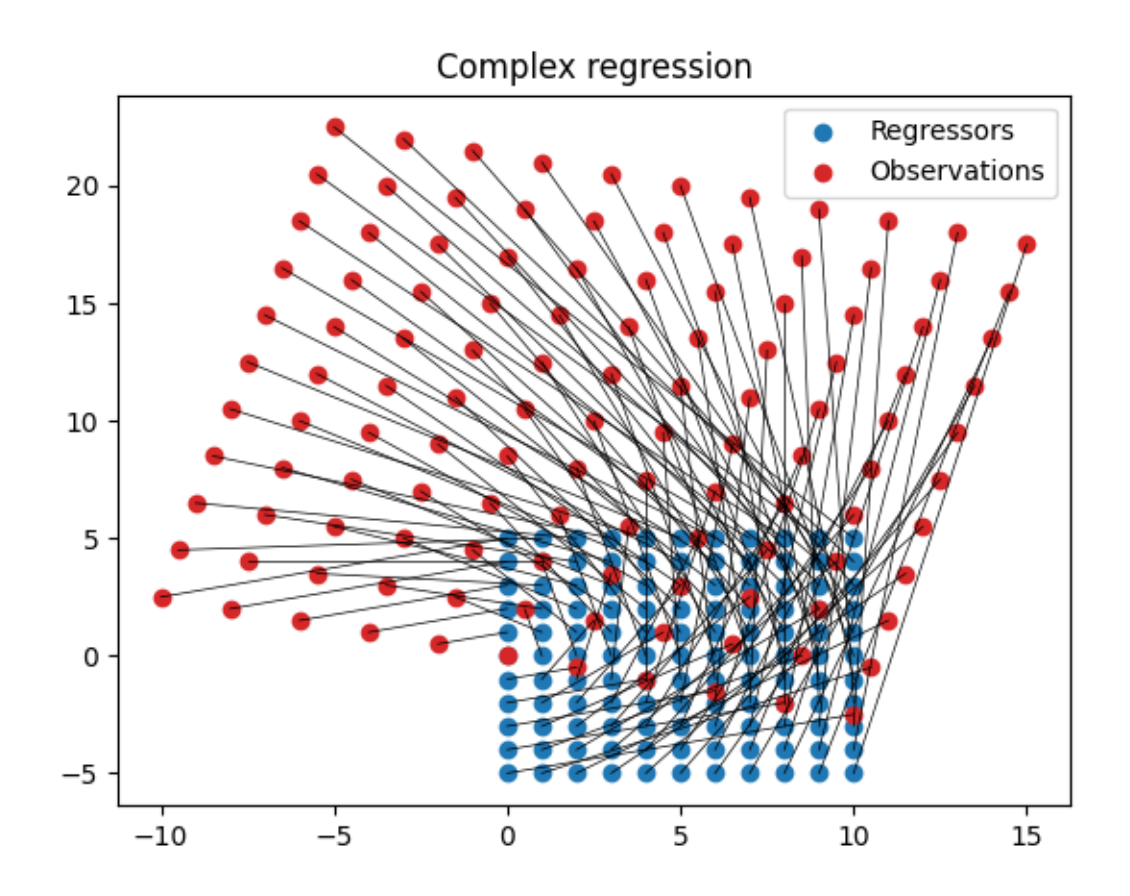

Finally, adding an intercept gives a translation.

```
\text{coef} = np {\text{.} array}([0.5 + 2j])intercept = 20 + 20jy = np.matmul(X, coef) + interceptfig = plt.figure()for iobs in range(y.size):
    plt.plot(
        [y[iobs].real, X[iobs, 0].real],
        [y[iobs].imag, X[iobs, 0].imag],
        color="k",
        lw=0.3,
    )
plt.scatter(X.real, X.imag, c="tab:blue", label="Regressors")
plt.grid()
plt.title("Regressors X")
plt.scatter(y.real, y.imag, c="tab:red", label="Observations")
plt.grid()
plt.legend()
plt.title("Complex regression")
plt.show()
```
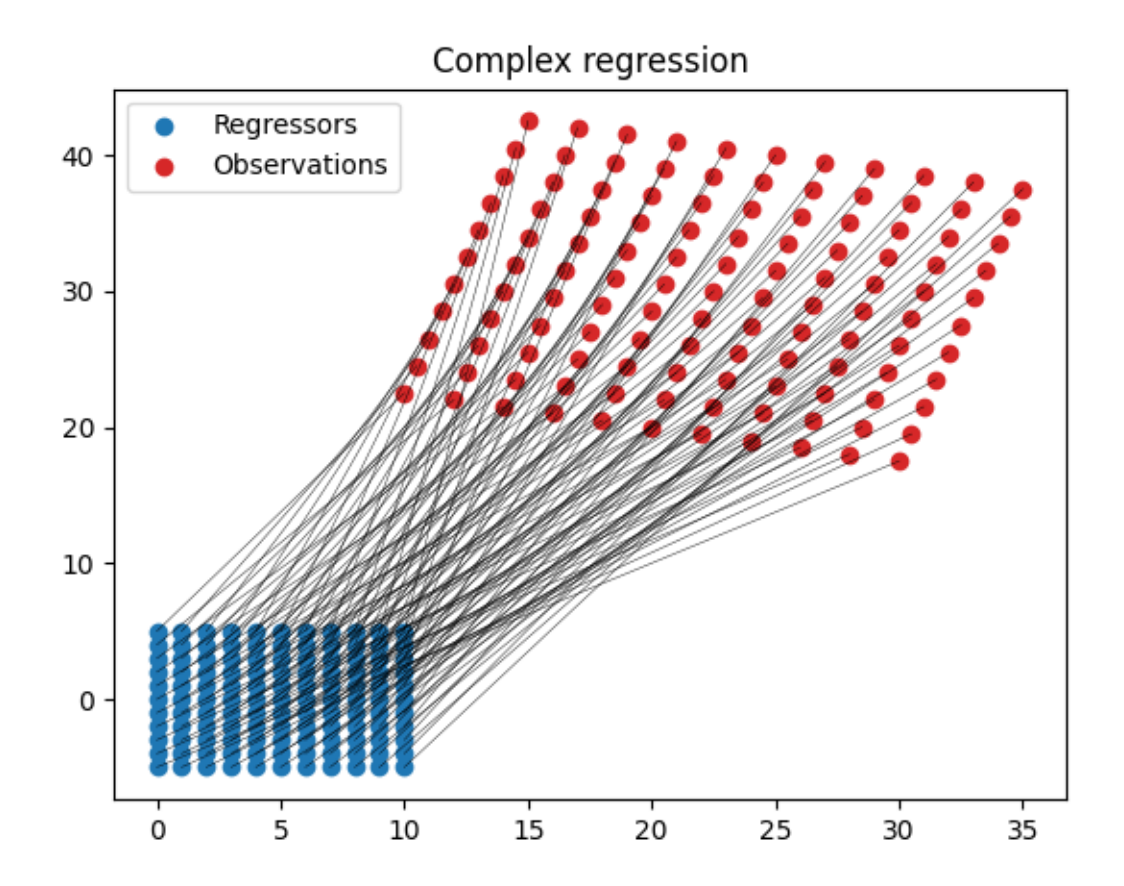

Similar to the real-valued problem, linear regression can be used to estimate the values of the coefficients for the complex-valued problem. Again, least squares is one of the most common methods of linear regression. However, not all least squares algorithms support complex data, though some do such as the least squares in numpy. The focus of regressioninc is to provide regression methods for complex-valued data.

Note that adding an intercept column to X allows for solving of the intercept. Regression in C does not automatically solve for the intercept and if desired, an intercept column needs to be added to the regressors.

```
X = add_interestcept(X)model = LeastSquares()
model.fit(X, y)
print(model.coef)
```
 $[0.5 +2. j 20. +20. j]$ 

**Total running time of the script:** ( 0 minutes 2.124 seconds)

# **1.1.2 Multiple regressors**

The previous example showed complex-valued regression with a single regressor. In practice, it is common to have multiple regressors. The following example will generate a complex-valued linear problem with multiple regressors and try and visualise it.

```
import numpy as np
import matplotlib.pyplot as plt
from regressioninc.linear import add_intercept, LeastSquares
from regressioninc.testing.complex import generate_linear_random, plot_complex
from regressioninc.testing.complex import ComplexGrid
```
np.random.seed(42)

Let's begin where the previous example ended.

```
grid = ComplexGrid(r1=0, r2=10, nr=11, i1=-5, i2=5, ni=11)X = grid.flat_grid()\text{coef} = np {\text{.} array}([0.5 + 2j])intercept = 20 + 20jy = np.matmul(X, coef) + interceptfig = plt.figure()for iobs in range(y.size):
    plt.plot(
        [y[iobs].real, X[iobs, 0].real],
        [y[iobs].imag, X[iobs, 0].imag],
        color="k",
        lw=0.3,
    )
plt.scatter(X.real, X.imag, c="tab:blue", label="Regressors")
plt.grid()
plt.title("Regressors X")
plt.scatter(y.real, y.imag, c="tab:red", label="Observations")
plt.grid()
plt.legend()
plt.title("Complex regression")
plt.show()
```
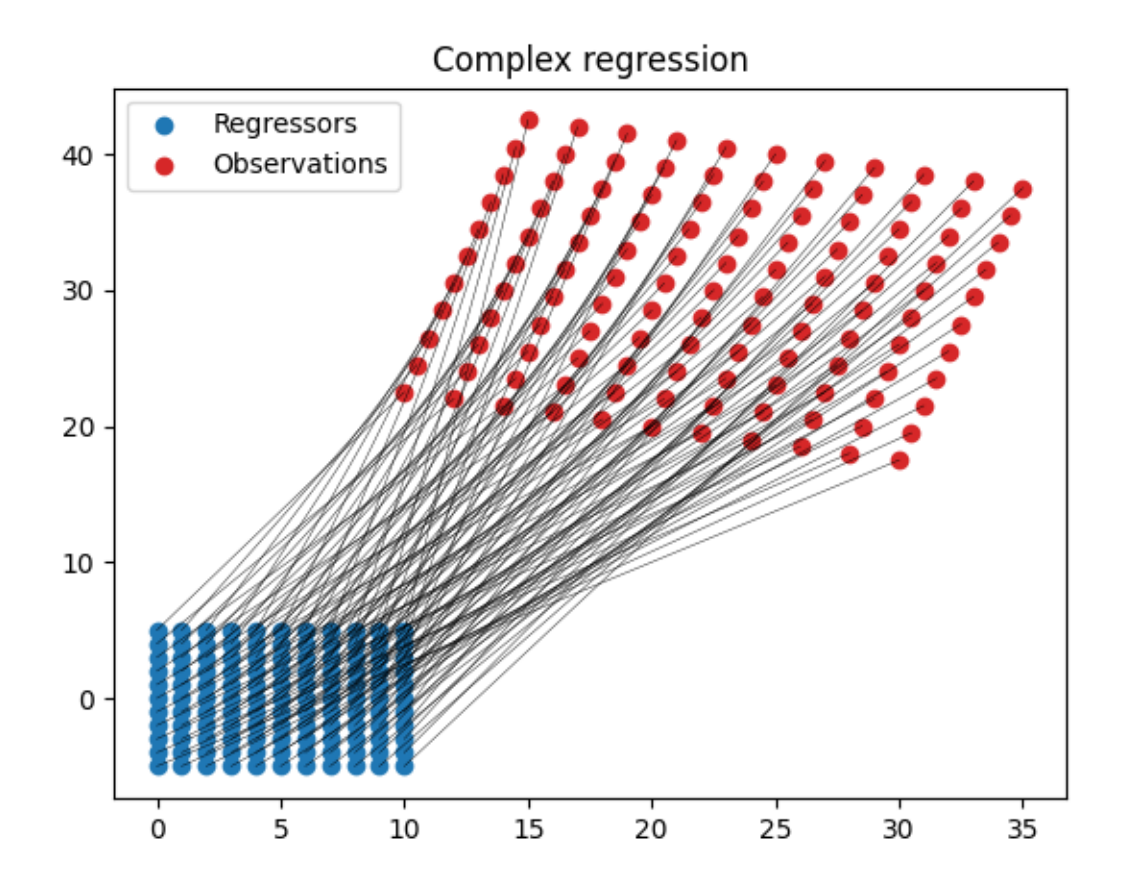

Now plot this in a different way that will make it easier to visualise more than a single regressor.

 $fig = plot\_complex(X, y, \{\})$ plt.show()

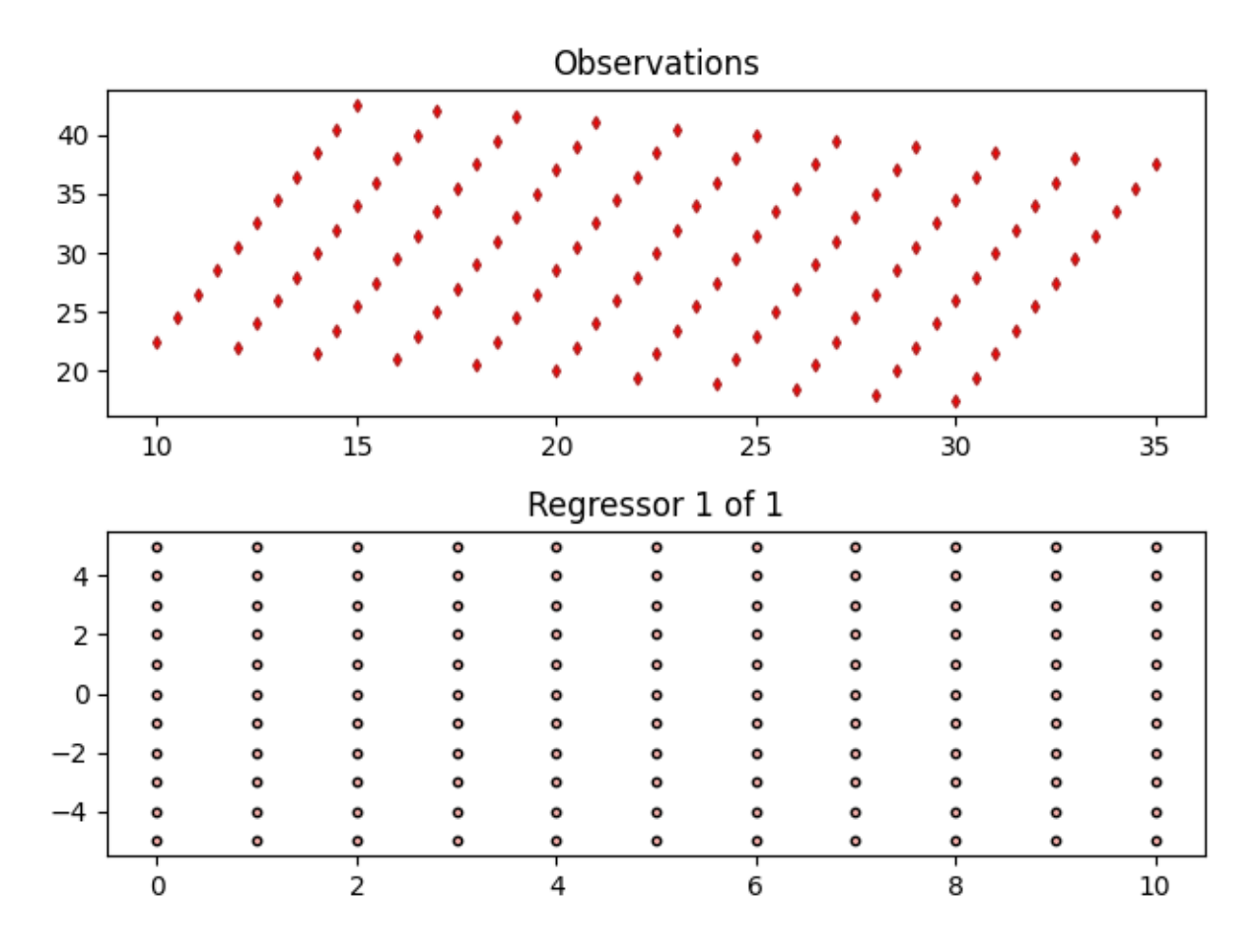

Let's add in a second regressor but rather than having a grid of input points use some random input points.

```
\text{coef\_random} = np \cdot \text{array}([2.7 - 1.8j])X_random, = = generate_linear_random(coef_random, y.size)
coef = np.concatenate((coef, coef_random))
X = np \cdot \text{concatenate}((X, X\_random), axis=1)intercept = 20 + 20jy = np.matmul(X, coef) + interceptfig = plot\_complex(X, y, \{\})fig.set_size_inches(7, 6)
plt.tight_layout()
plt.show()
```
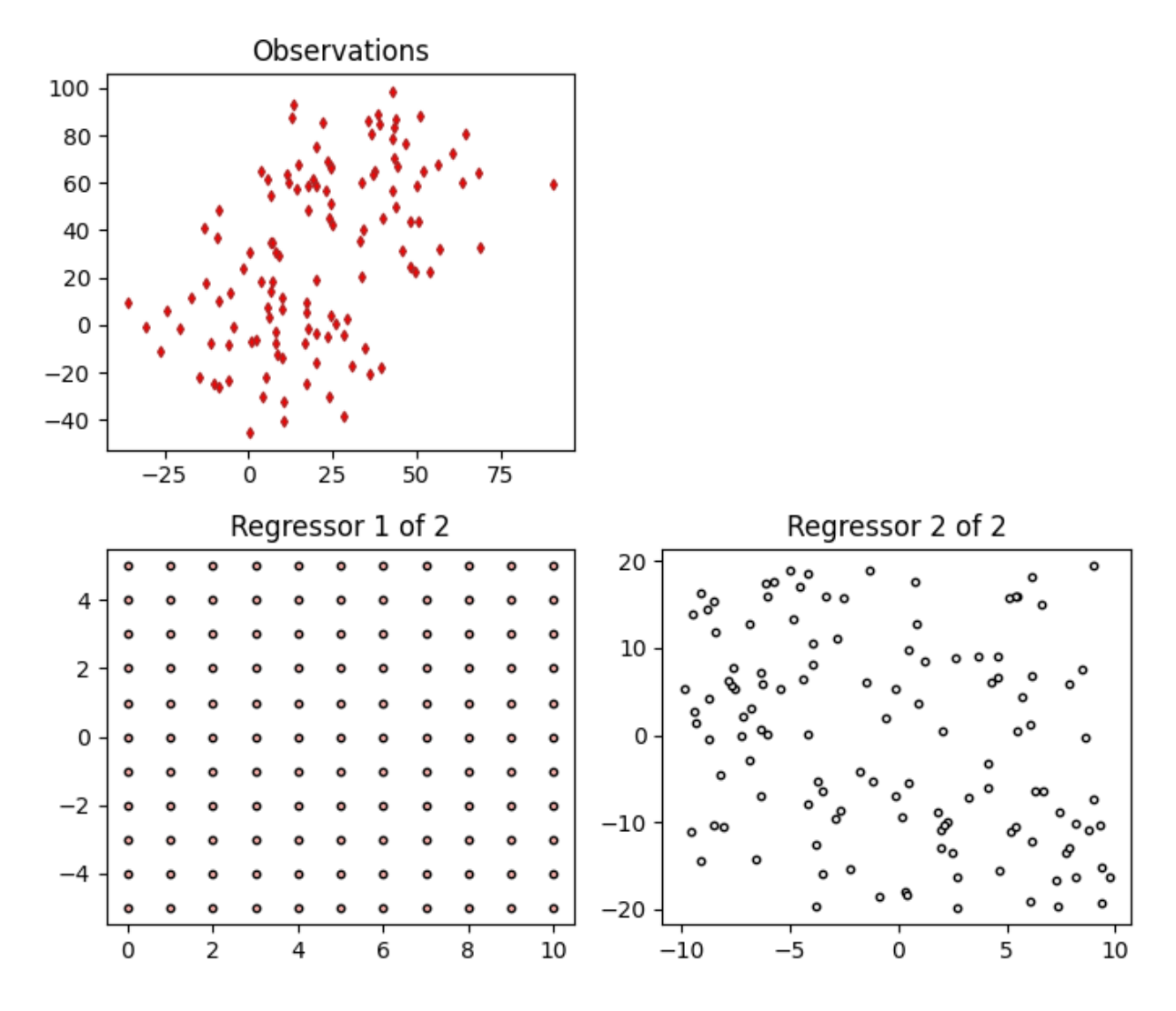

These examples have been adding an intercept to y. To solve for an intecerpt, an intercept column needs to be explicitly added to the regressors X before passing X through to the model. Adding an intercept simply adds a column of 1s to the regressors.

 $X = add_interestcept(X)$  $fig = plot\_complex(X, y, \{\})$ fig.set\_size\_inches(7, 6) plt.tight\_layout() plt.show()

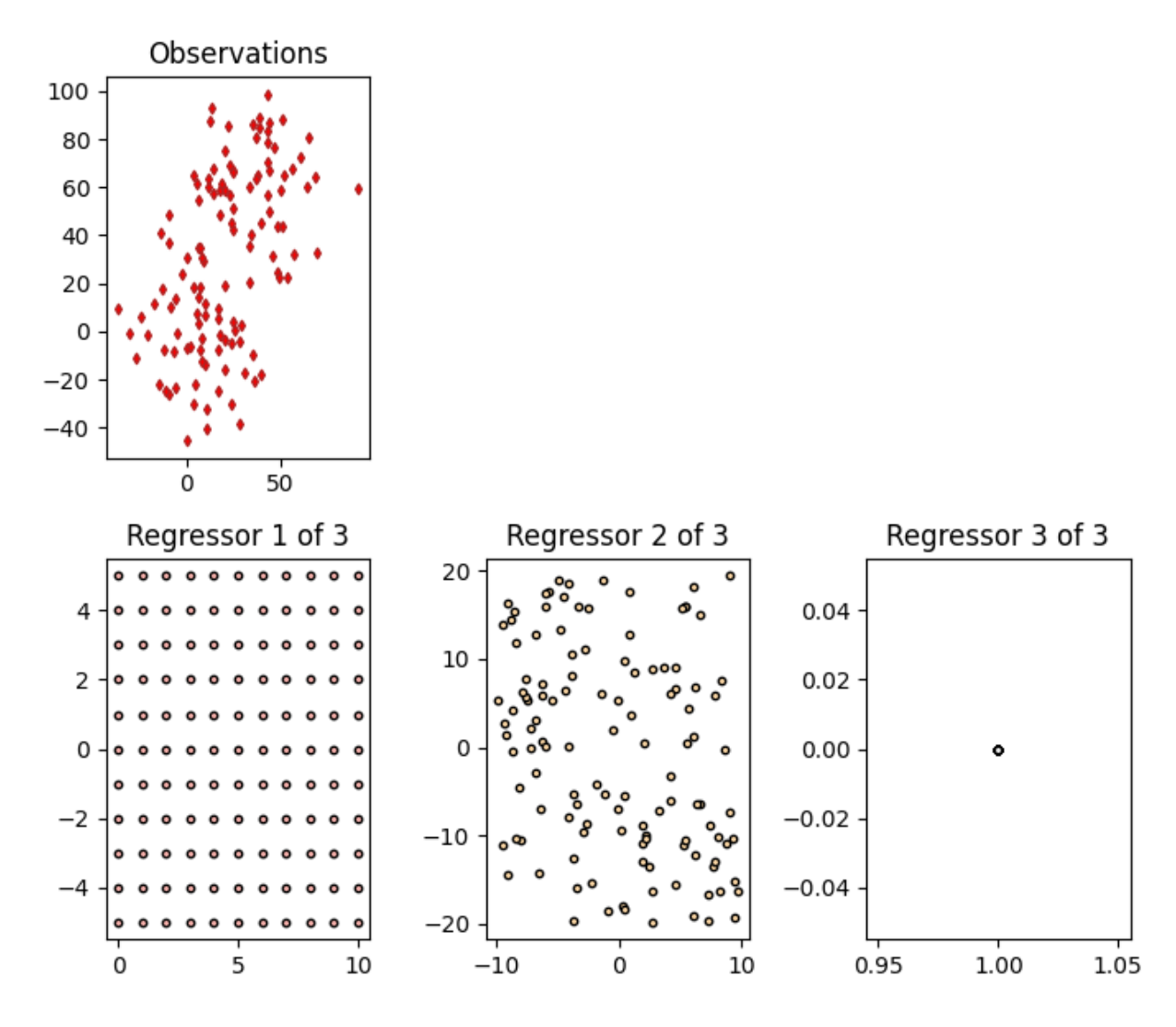

Now the coefficients can be solved for using the observations y and the regressors X.

```
model = LeastSquares()
model.fit(X, y)
for idx, coef in enumerate(model.coef):
    print(f"Coefficient {idx}: {coef:.6f}")
```

```
Coefficient 0: 0.500000+2.000000j
Coefficient 1: 2.700000-1.800000j
Coefficient 2: 20.000000+20.000000j
```
Finally, the estimated model observations can be added to the visualisation.

```
fig = plot_complex(X, y, {"least squares": model})
fig.set_size_inches(7, 9)
plt.tight_layout()
plt.show()
```
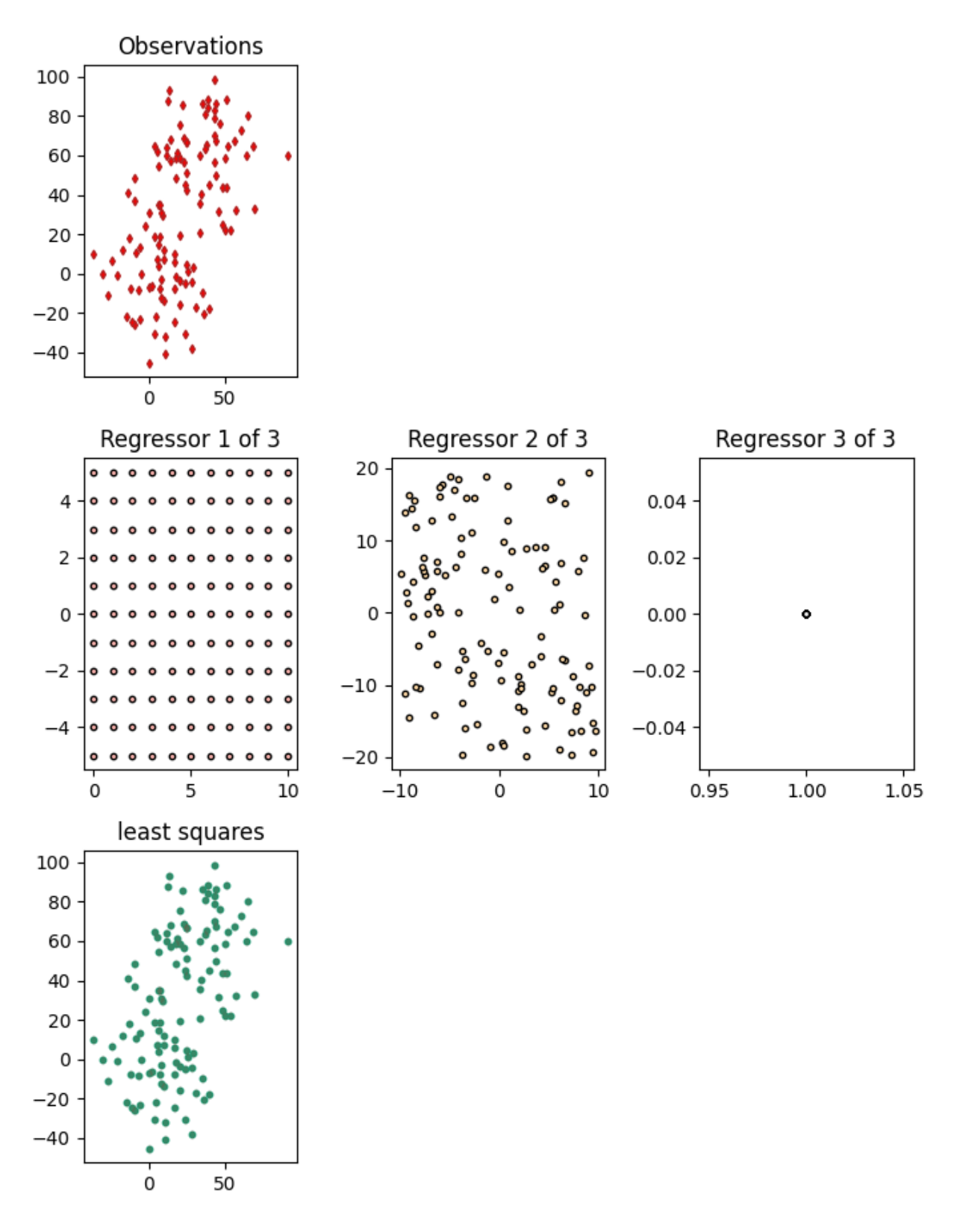

**Total running time of the script:** ( 0 minutes 2.293 seconds)

# **1.1.3 Random noise**

Unlike the prior examples, most real world data have noise. Noise can occur in both the observations and the regressors depending on how data is acquired.

Typical types of noise include:

- Random measurement error, which can occur on both the observations and the regressors (for instance if both come from measurements)
- Gross outliers which can occur for many reasons

In this example, we'll explore adding gaussian distributed random noise to the data and seeing the impact this has on the estimated coefficients.

```
import numpy as np
import matplotlib.pyplot as plt
from regressioninc.linear import add_intercept, LeastSquares
from regressioninc.testing.complex import ComplexGrid, generate_linear_grid
from regressioninc.testing.complex import add_gaussian_noise, plot_complex
```

```
np.random.seed(42)
```
Let's setup another linear regression problem with complex values.

```
coef = np.array([0.5 + 2j, -3 - 1j])grid_r1 = ComplexGrid(r1=0, r2=10, nr=11, i1=-5, i2=5, ni=11)grid_r2 = ComplexGrid(r1=-25, r2=-5, nr=11, i1=-5, i2=5, ni=11)X, y = generate_linear_grid(coef, [grid_r1, grid_r2], intercept=20 + 20j)
fig = plot\_complex(X, y, \{\})fig.set_size_inches(7, 6)
plt.tight_layout()
plt.show()
```
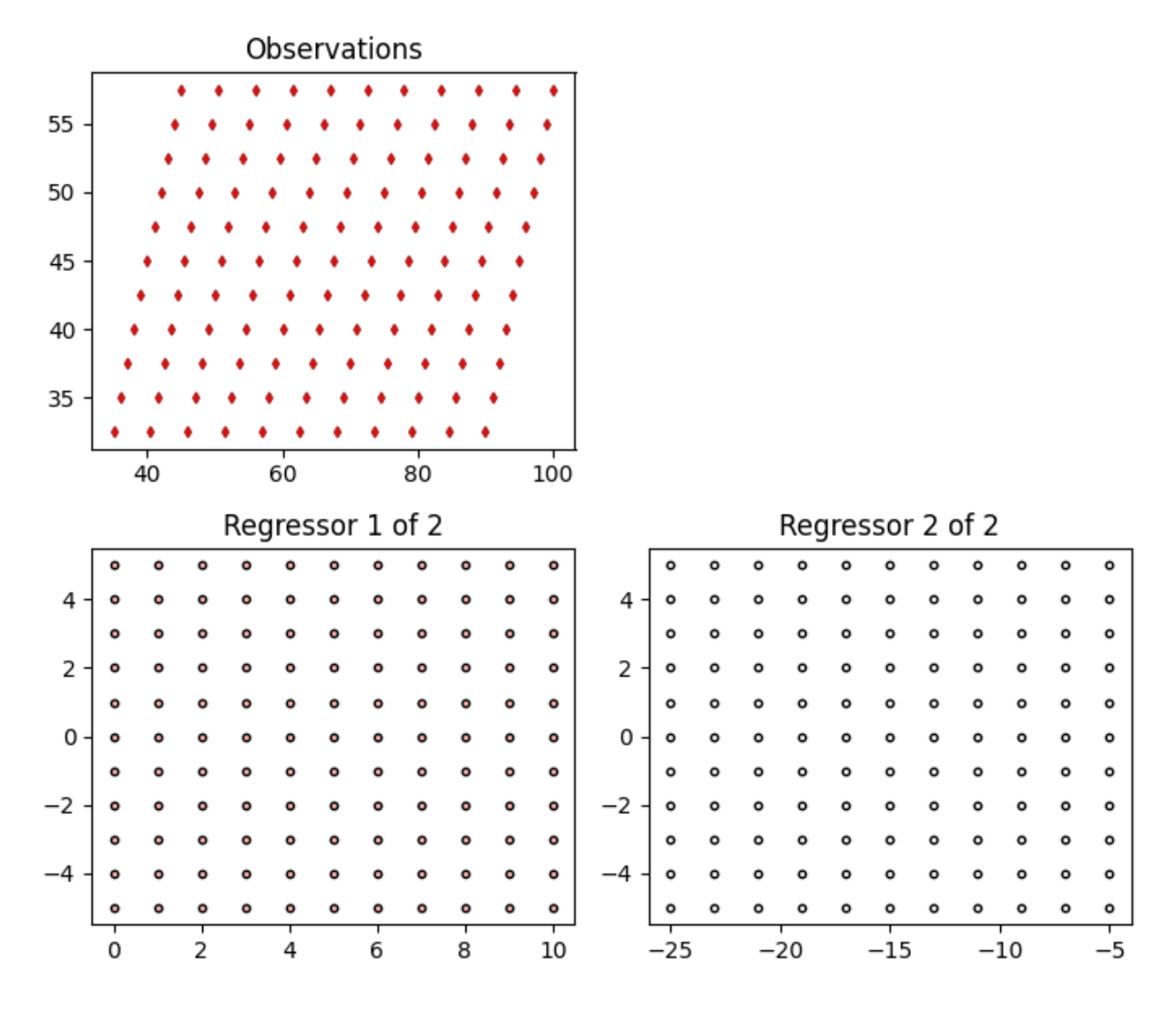

Estimating the coefficients using least squares gives the expected values.

```
X = add_interestcept(X)model = LeastSquares()
model.fit(X, y)
for idx, coef in enumerate(model.coef):
    print(f"Coefficient {idx}: {coef:.6f}")
fig = plot\_complex(X, y, {''least squares": model})fig.set_size_inches(7, 9)
plt.tight_layout()
plt.show()
```
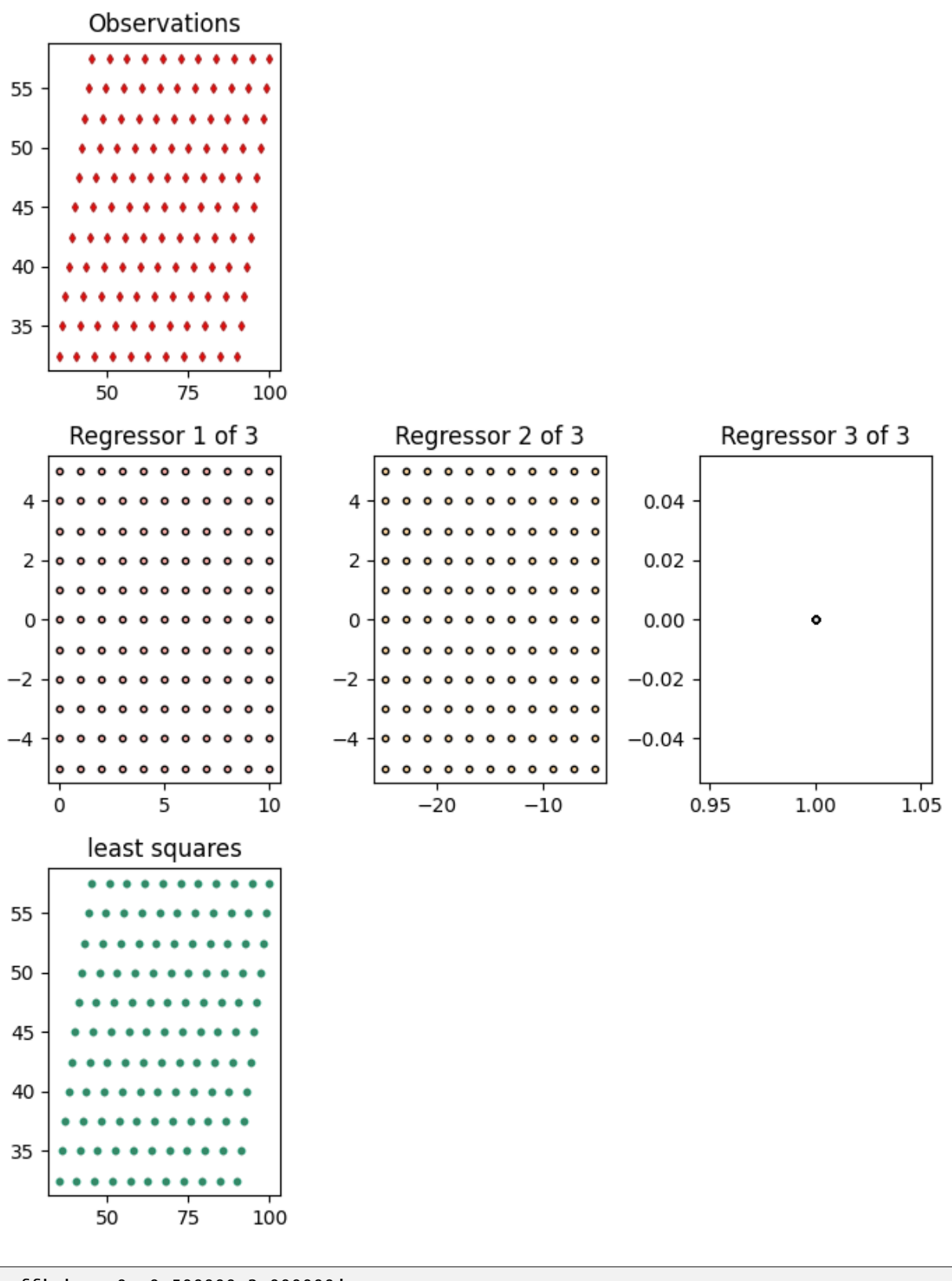

Coefficient 0: 0.500000+2.000000j Coefficient 1: -3.000000-1.000000j

#### Coefficient 2: 20.000000+20.000000j

Add some gaussian distributed random noise to the observations and let's see what they look like now.

```
y\_noise = add\_gaussian\_noise(y, loc=(0, 0), scale=(3, 3))fig = plot\_complex(X, y\_noise, \{\}, y\_orig=y)fig.set_size_inches(7, 6)
plt.tight_layout()
plt.show()
```
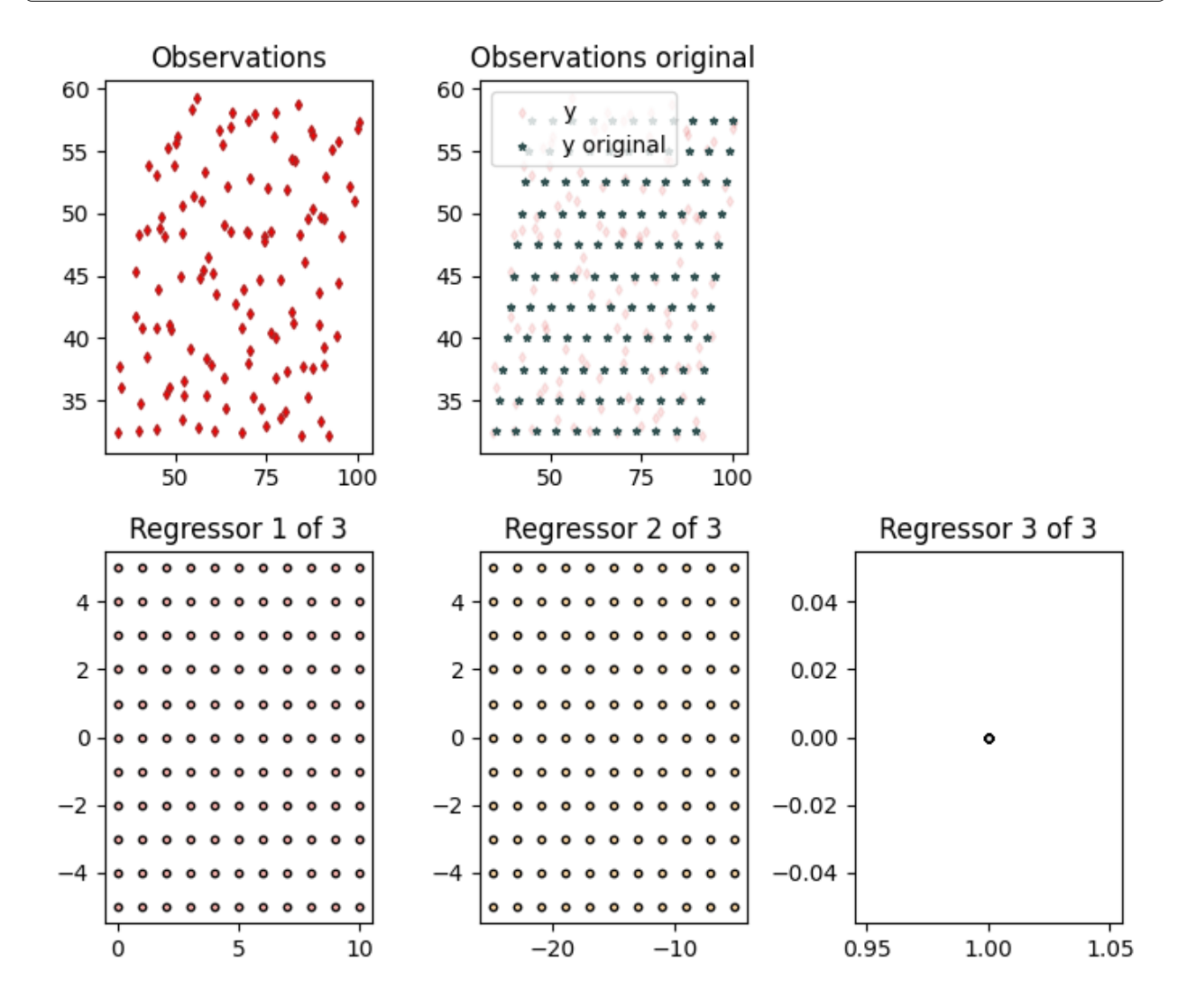

Now let's try and estimate the coefficients again but with the noisy observations. In this case, the coefficient estimates are slightly off the actual value due to the existence of the noise. Note that least squares is the maximum likelihood estimator for gaussian random noise. However, with other types of noise, there may be more effective regression methods.

model = LeastSquares() model.fit(X, y\_noise)

```
for idx, coef in enumerate(model.coef):
    print(f"Coefficient {idx}: {coef:.6f}")
fig = plot_complex(X, y_noise, {"least squares": model}, y_orig=y)
fig.set_size_inches(7, 9)
plt.tight_layout()
plt.show()
```
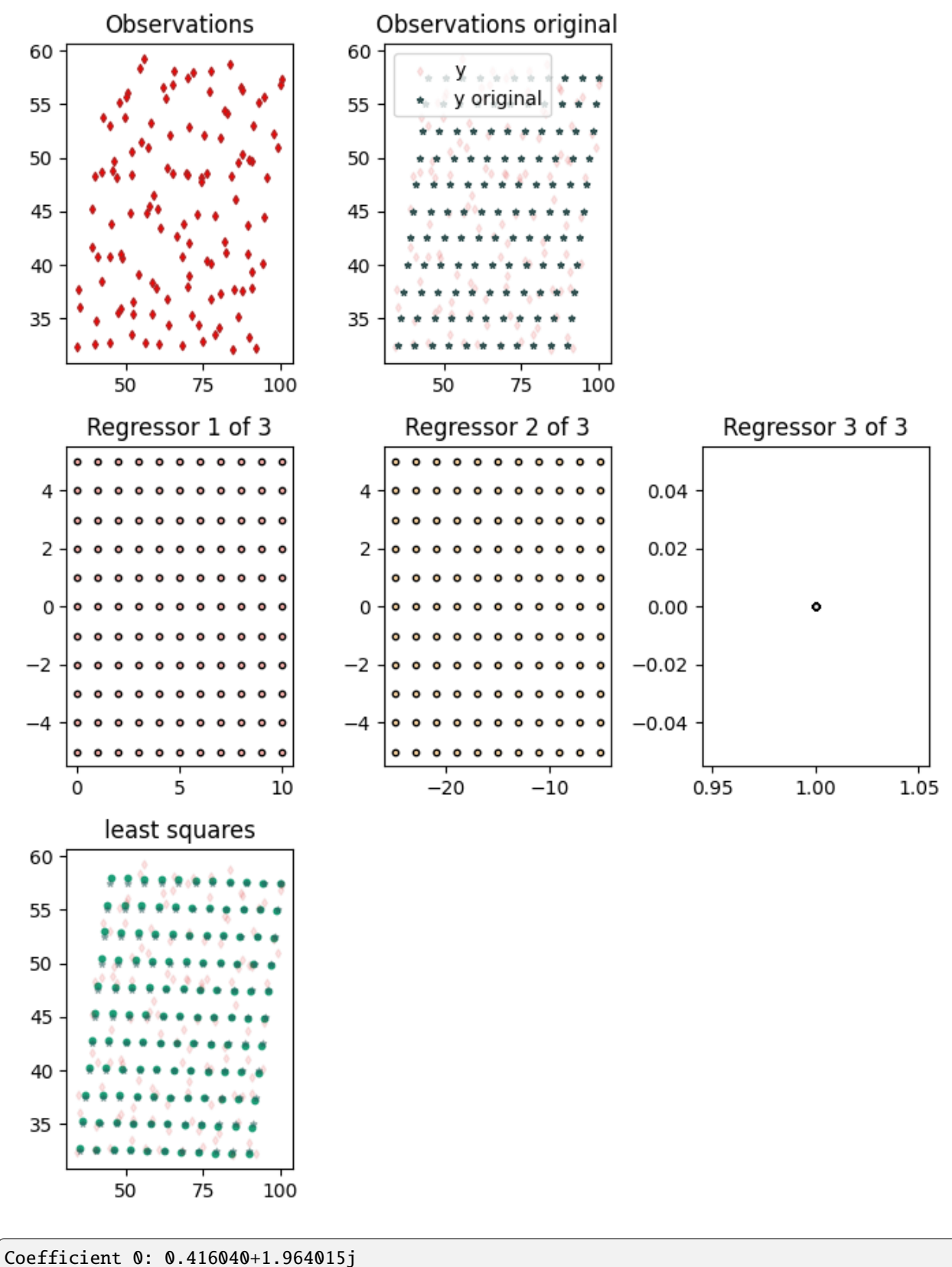

Coefficient 1: -2.949279-0.955329j

```
Coefficient 2: 21.072774+20.942814j
```
**Total running time of the script:** ( 0 minutes 2.637 seconds)

### **1.1.4 Outliers**

Outliers in data can occur for a variety of reasons. Depending on the ways in which they appear, they can be worth investigating in more detail. However, the presence of outliers can skew estimation of the coefficients of interest.

More information about outliers:

• <https://en.wikipedia.org/wiki/Outlier>

```
import numpy as np
import matplotlib.pyplot as plt
from regressioninc.linear import add_intercept, LeastSquares
from regressioninc.testing.complex import ComplexGrid, generate_linear_grid
from regressioninc.testing.complex import add_outliers, plot_complex
```
np.random.seed(42)

Let's setup another linear regression problem with complex values.

```
coef = np.array([0.5 + 2j, -3 - 1j])grid_r1 = ComplexGrid(r1=0, r2=10, nr=11, i1=-5, i2=5, ni=11)grid_r2 = ComplexGrid(r1=-25, r2=-5, nr=11, i1=-5, i2=5, ni=11)X, y = generate_linear_grid(coef, [grid_r1, grid_r2], intercept=20 + 20j)
fig = plot_{complex}(X, y, \{\})fig.set_size_inches(7, 6)
plt.tight_layout()
plt.show()
```
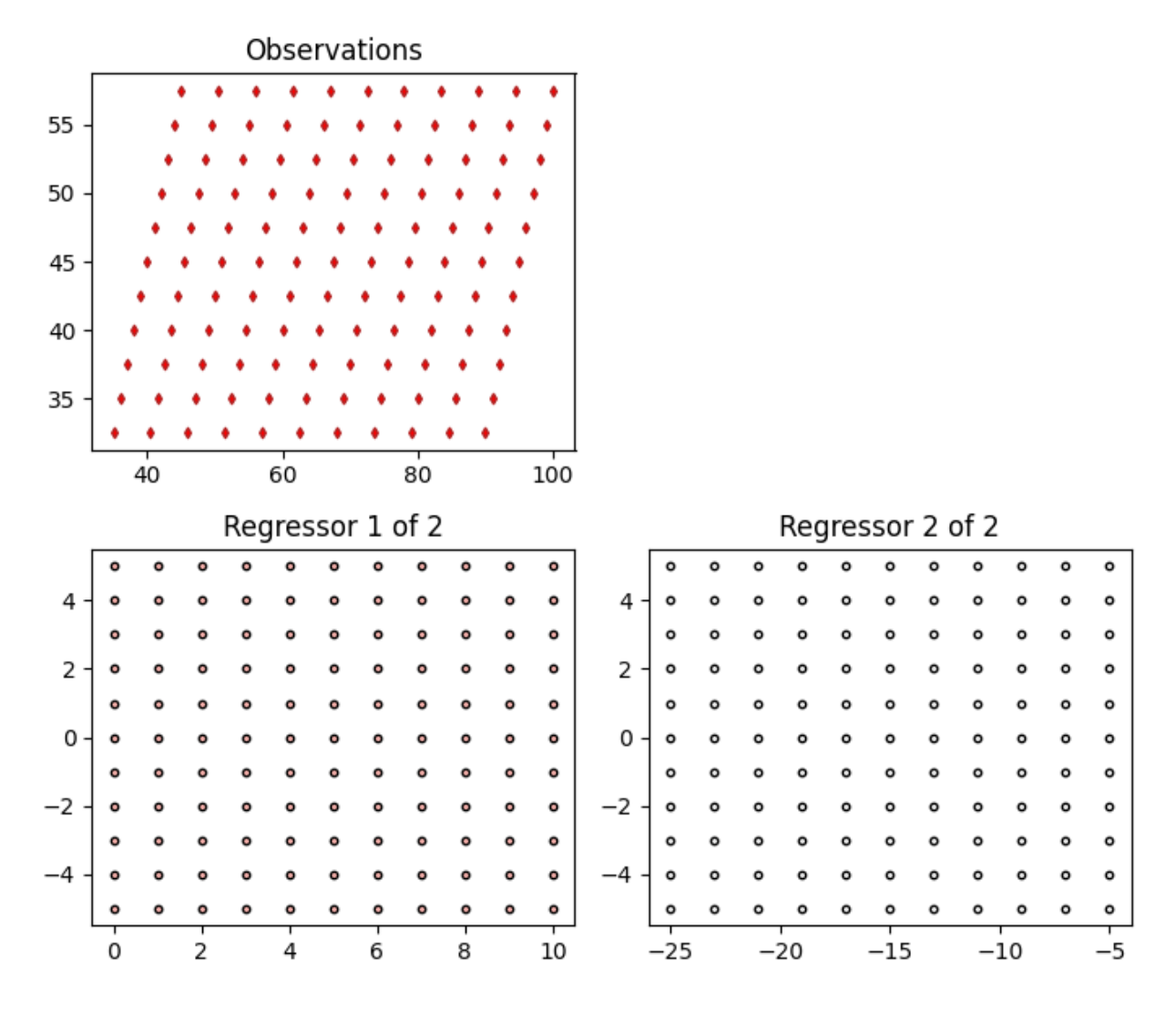

Estimating the coefficients using least squares gives the expected values.

```
X = add_interestcept(X)model = LeastSquares()
model.fit(X, y)
for idx, coef in enumerate(model.coef):
    print(f"Coefficient {idx}: {coef:.6f}")
fig = plot\_complex(X, y, {''least squares": model})fig.set_size_inches(7, 9)
plt.tight_layout()
plt.show()
```
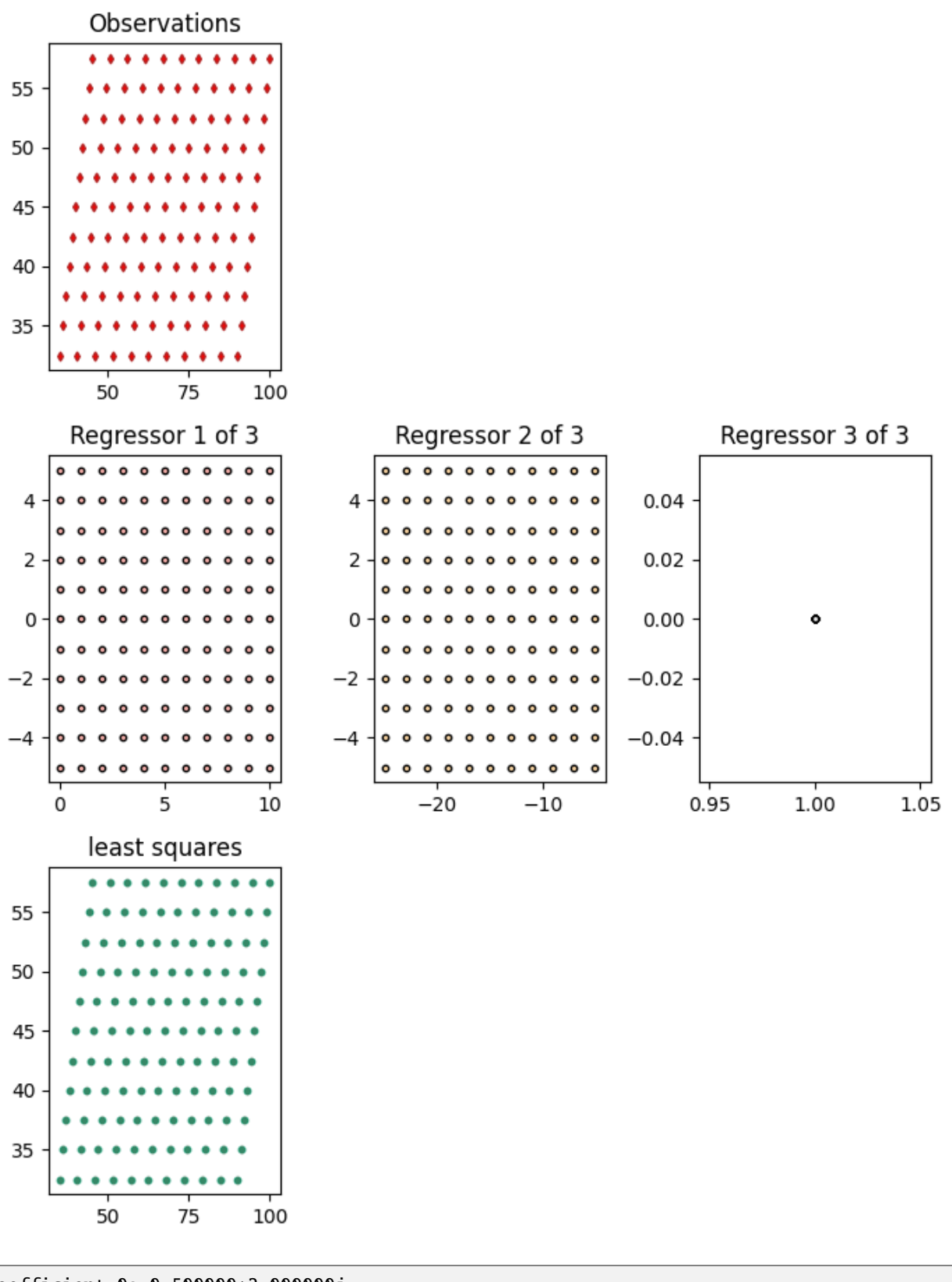

Coefficient 0: 0.500000+2.000000j Coefficient 1: -3.000000-1.000000j

```
Coefficient 2: 20.000000+20.000000j
```
Add some outliers to the observations.

```
y\_noise = add\_outliers(y, outlier\_percent=20, mult\_min=5, mult\_max=7)fig = plot\_complex(X, y\_noise, \{\}, y\_orig=y)fig.set_size_inches(7, 6)
plt.tight_layout()
plt.show()
```
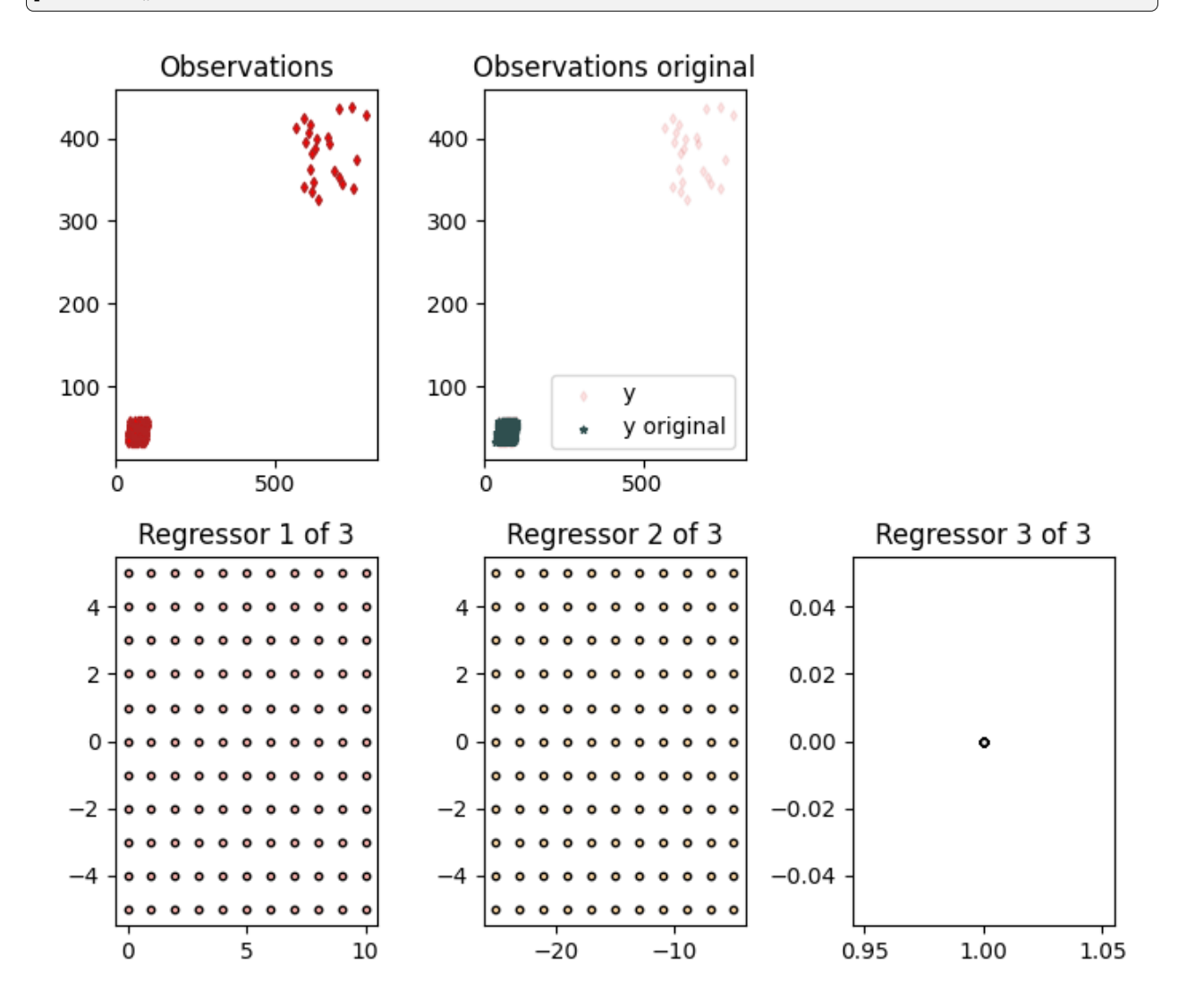

Now let's try and estimate the coefficients again but with the noisy observations. In this case, the coefficients estimates are slightly off the actual value due to the existence of the noise.

```
model = LeastSquares()
model.fit(X, y_noise)
for idx, coef in enumerate(model.coef):
    print(f"Coefficient {idx}: {coef:.6f}")
```

```
fig = plot_complex(X, y_noise, {"least squares": model}, y_orig=y)
fig.set_size_inches(7, 9)
plt.tight_layout()
plt.show()
```
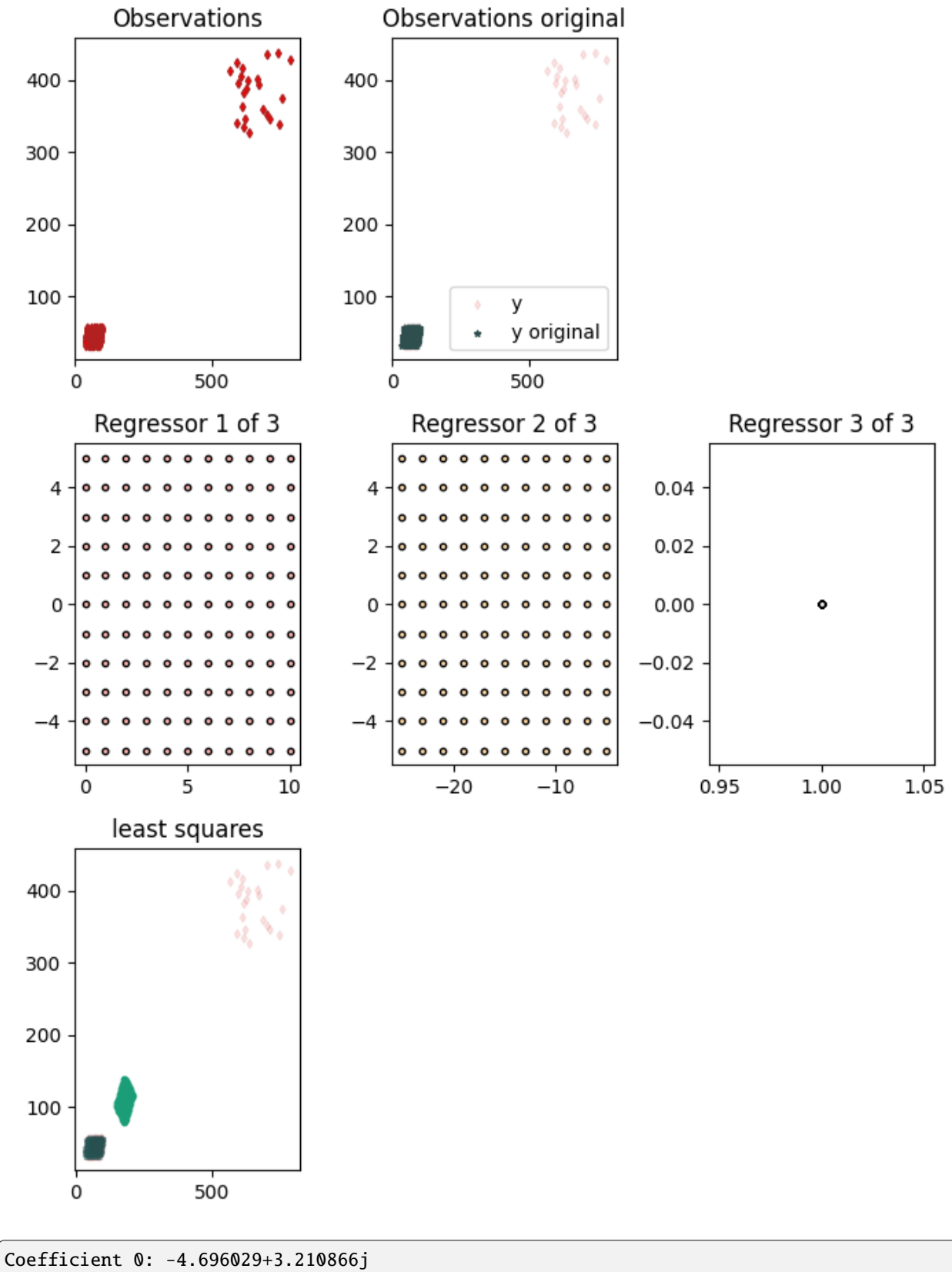

Coefficient 1: 1.053848-0.427605j

Coefficient 2: 219.256159+86.717843j

**Total running time of the script:** ( 0 minutes 2.518 seconds)

# **1.1.5 Leverage points**

Leverage points are large points in the regressors that can have a significant influence on coefficient estimates. High leverage points can be considered outliers with respect to independent variables or the regressors.

For more information on leverage points, see:

• [https://en.wikipedia.org/wiki/Leverage\\_\(statistics\)](https://en.wikipedia.org/wiki/Leverage_(statistics)

```
import numpy as np
import matplotlib.pyplot as plt
from regressioninc.linear import add_intercept, LeastSquares
from regressioninc.testing.complex import ComplexGrid, generate_linear_grid
from regressioninc.testing.complex import add_gaussian_noise, add_outliers, plot_complex
```
np.random.seed(42)

Let's setup another linear regression problem with complex values.

```
coef = np.array([0.5 + 2j, -3 - 1j])grid_r1 = ComplexGrid(r1=0, r2=10, nr=11, i1=-5, i2=5, ni=11)grid_r2 = ComplexGrid(r1=-25, r2=-5, nr=11, i1=-5, i2=5, ni=11)X, y = generate_linear_grid(coef, [grid_r1, grid_r2], intercept=20 + 20j)
fig = plot_{complex}(X, y, \{\})fig.set_size_inches(7, 6)
plt.tight_layout()
plt.show()
```
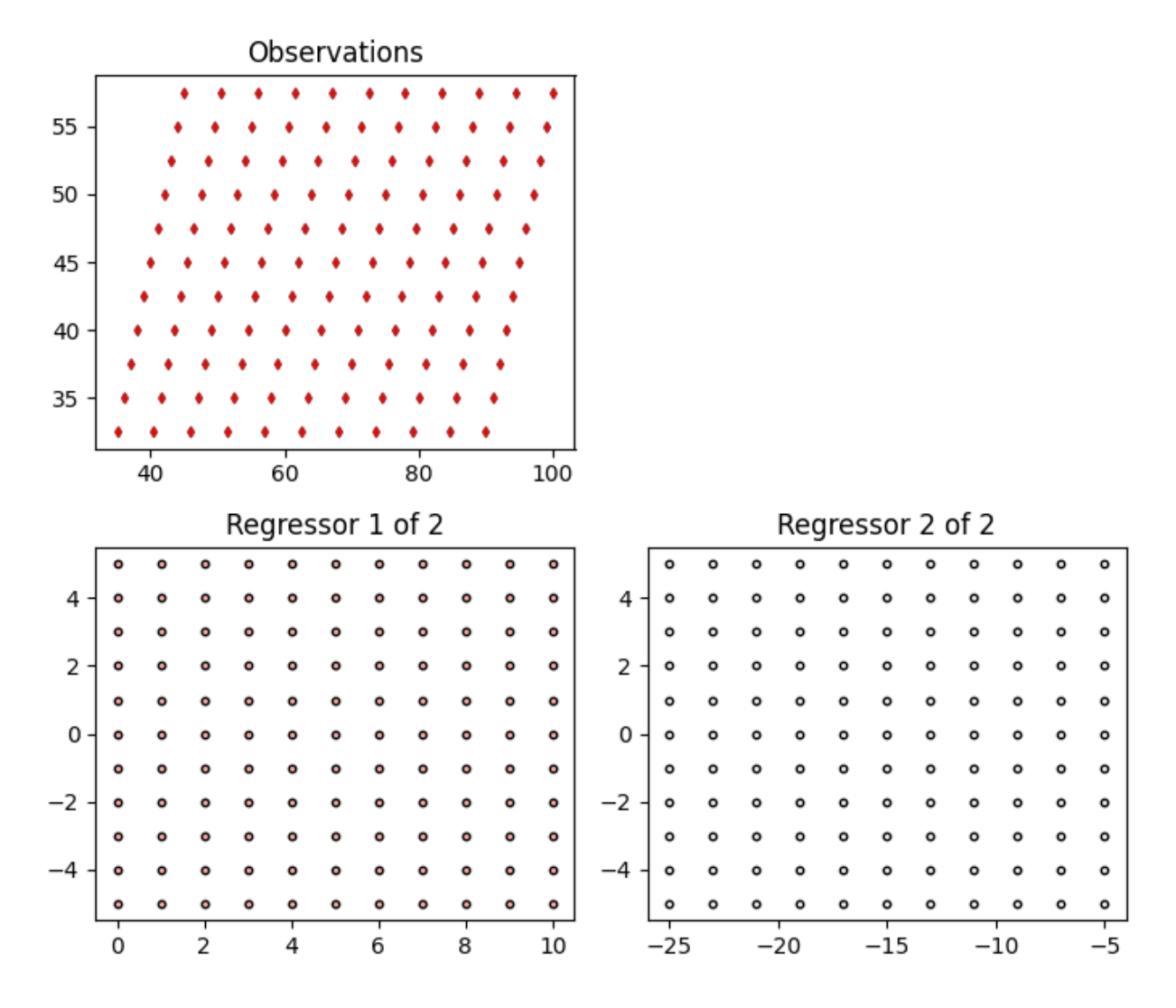

Add high leverage points to our regressors. Use different seeds for the two regressors to avoid getting the same outliers repeated twice.

```
seeds = [22, 36]
for ireg in range(X.shape[1]):
    np.random.seed(seeds[ireg])
    X[:, ireg] = add_outliers(X[:, ireg],outlier_percent=40,
        mult_min=7,
        mult_max=10,
        random_signs_real=False,
        random_signs_imag=False,
    )
np.random.seed(42)
intercept = 20 + 20jy = np.matmul(X, coef) + interceptfig = plot\_complex(X, y, \{\})
```

```
fig.set_size_inches(7, 6)
plt.tight_layout()
plt.show()
```
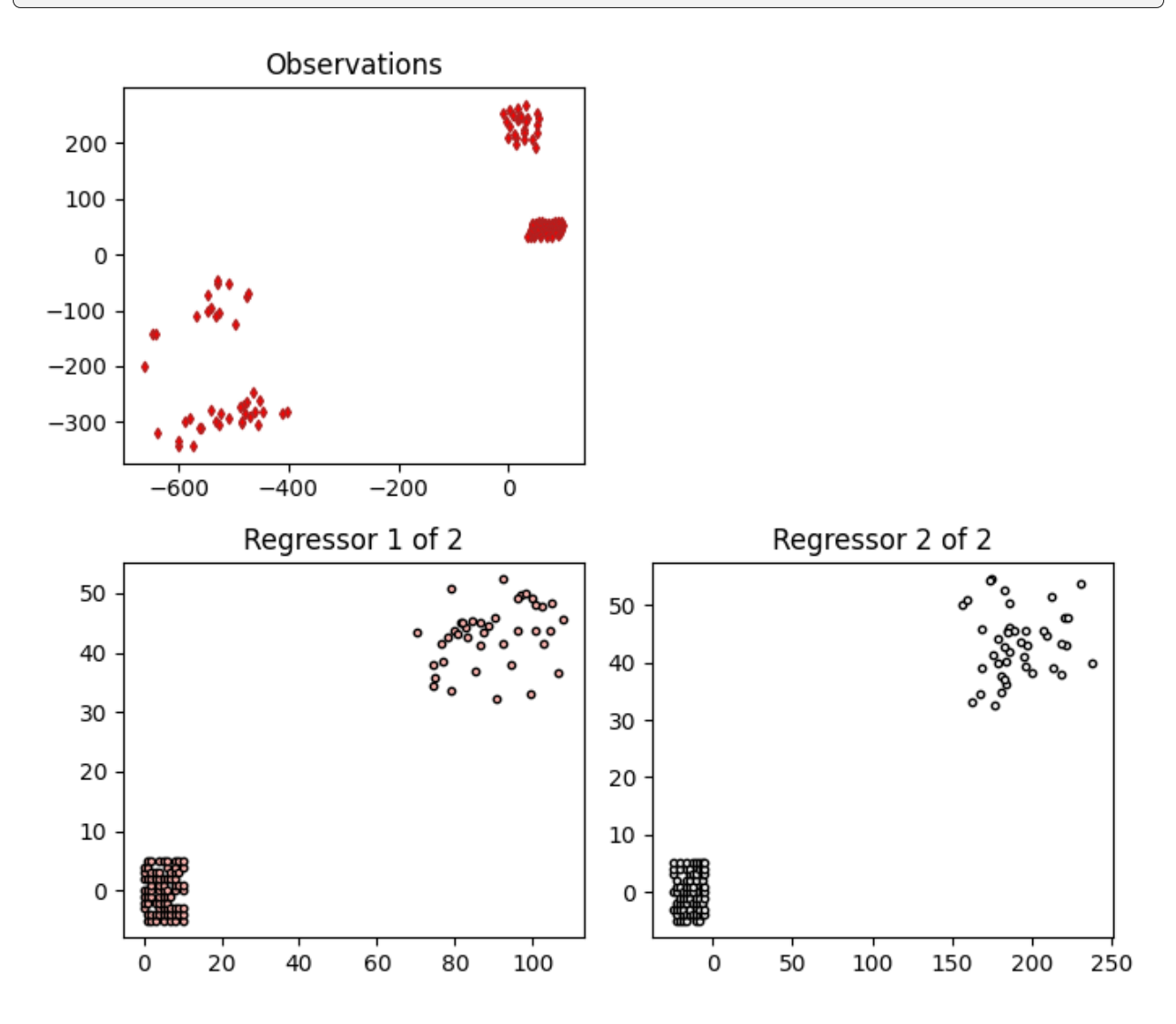

Solve the regression problem. Note that there is no noise on the observations so whilst there are high leverage points in the regressors, everything is consistent.

```
X = add_interestcept(X)model = LeastSquares()
model.fit(X, y)
for idx, coef in enumerate(model.coef):
    print(f"Coefficient {idx}: {coef:.6f}")
```
Coefficient 0: 0.500000+2.000000j Coefficient 1: -3.000000-1.000000j Coefficient 2: 20.000000+20.000000j

As a next stage, add some outliers to the data and see what happens.

```
# y_noise = add_outliers(
# y,
# outlier_percent=20,
# mult_min=7,
# mult_max=10,
# )
y_noise = add_gaussian_noise(y, loc=(0, 0), scale=(5, 5))
model = LeastSquares()
model.fit(X, y_noise)
for idx, coef in enumerate(model.coef):
   print(f"Coefficient {idx}: {coef:.6f}")
fig = plot_complex(X, y_noise, {"least squares": model}, y_orig=y)
fig.set_size_inches(7, 9)
plt.tight_layout()
plt.show()
```
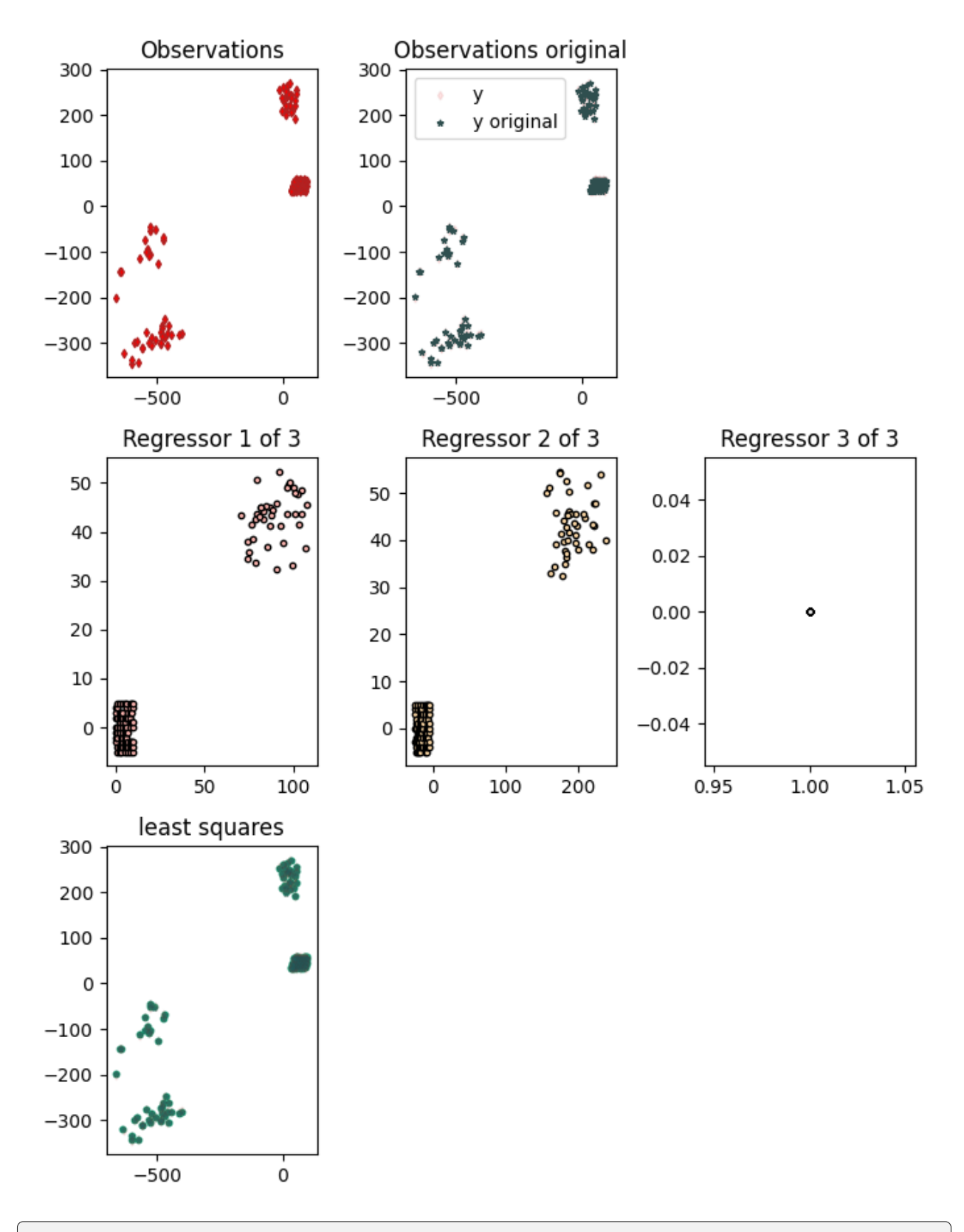

Coefficient 0: 0.500994+2.000610j Coefficient 1: -2.999265-1.000917j

Coefficient 2: 19.781232+20.126984j

**Total running time of the script:** ( 0 minutes 1.730 seconds)

### **1.1.6 Robust regression**

Robust regression

```
import numpy as np
import matplotlib.pyplot as plt
from regressioninc.linear import add_intercept, LeastSquares, M_estimate
from regressioninc.testing.complex import ComplexGrid, generate_linear_grid
from regressioninc.testing.complex import add_gaussian_noise, add_outliers, plot_complex
```
np.random.seed(42)

Let's setup another linear regression problem with complex values

```
coef = np.array([0.5 + 2j, -3 - 1j])grid_r1 = ComplexGrid(r1=0, r2=10, nr=11, i1=-5, i2=5, ni=11)grid_r2 = ComplexGrid(r1=-25, r2=-5, nr=11, i1=-5, i2=5, ni=11)X, y = generate_linear_grid(coef, [grid_r1, grid_r2], intercept=20 + 20j)
fig = plot_{complex}(X, y, \{\})fig.set_size_inches(7, 6)
plt.tight_layout()
plt.show()
```
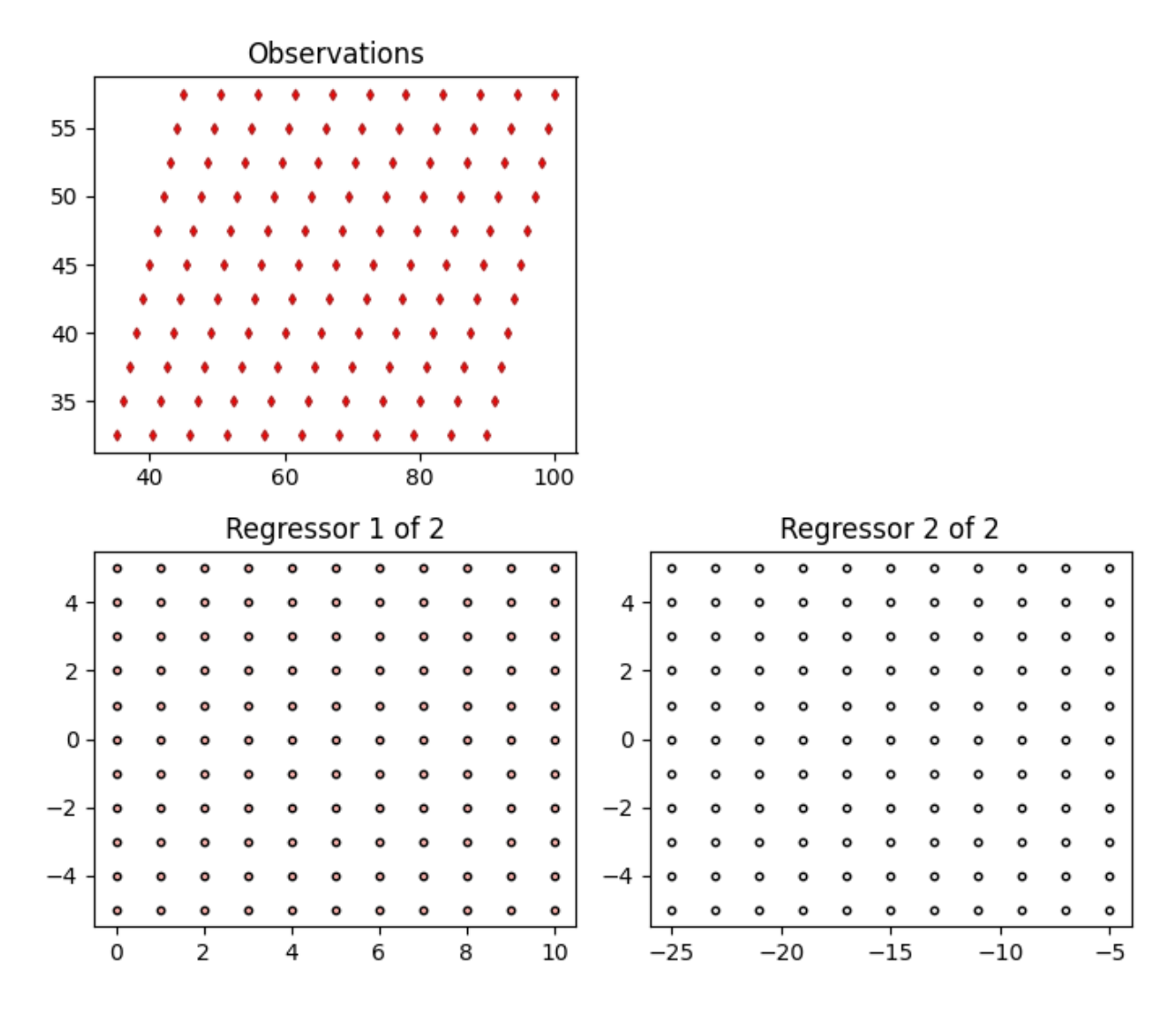

Add high leverage points to our regressors

```
seeds = [22, 36]for ireg in range(X.shape[1]):
    np.random.seed(seeds[ireg])
    X[:, ireg] = add_outliers(X[:, ireg],
        outlier_percent=20,
        mult_min=7,
        mult_max=10,
        random_signs_real=True,
        random_signs_imag=True,
    )
np.random.seed(42)
intercept = 20 + 20jy = np.matmul(X, coef) + interceptfig = plot\_complex(X, y, \{\})
```
fig.set\_size\_inches(7, 6) plt.tight\_layout() plt.show()

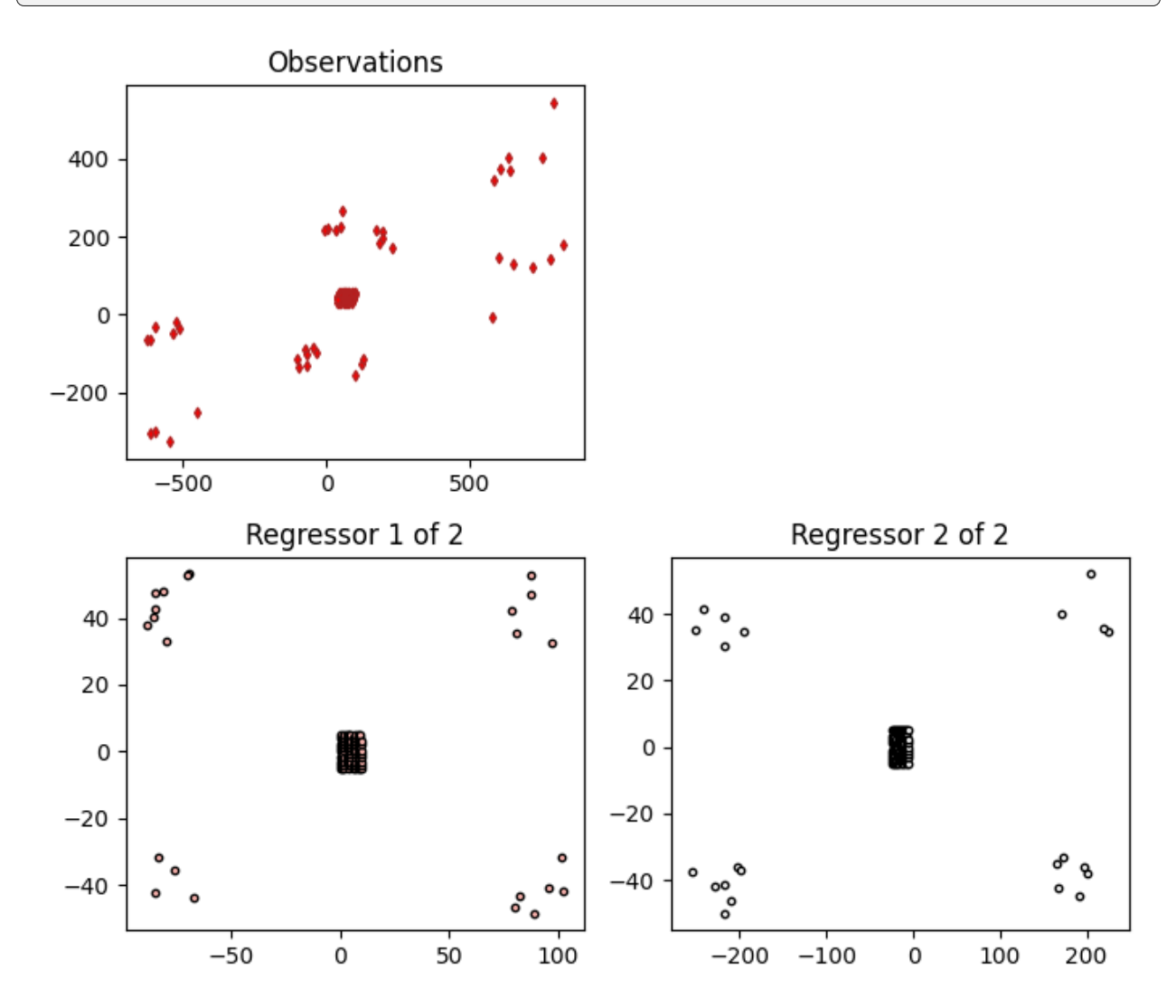

Solve

 $X = add_interestcept(X)$ model = LeastSquares() model.fit(X, y) for idx, coef in enumerate(model.coef): print(f"Coefficient {idx}: {coef:.6f}")

Coefficient 0: 0.500000+2.000000j Coefficient 1: -3.000000-1.000000j Coefficient 2: 20.000000+20.000000j

Add some outliers

```
y\_noise = add\_gaussian\_noise(y, loc=(0, 0), scale=(21, 21))model_ls = LeastSquares()
model_ls.fit(X, y_noise)
for idx, coef in enumerate(model_ls.coef):
    print(f"Coefficient {idx}: {coef:.6f}")
fig = plot_complex(X, y_noise, {"least squares": model_ls}, y_orig=y)
fig.set_size_inches(7, 9)
plt.tight_layout()
plt.show()
```
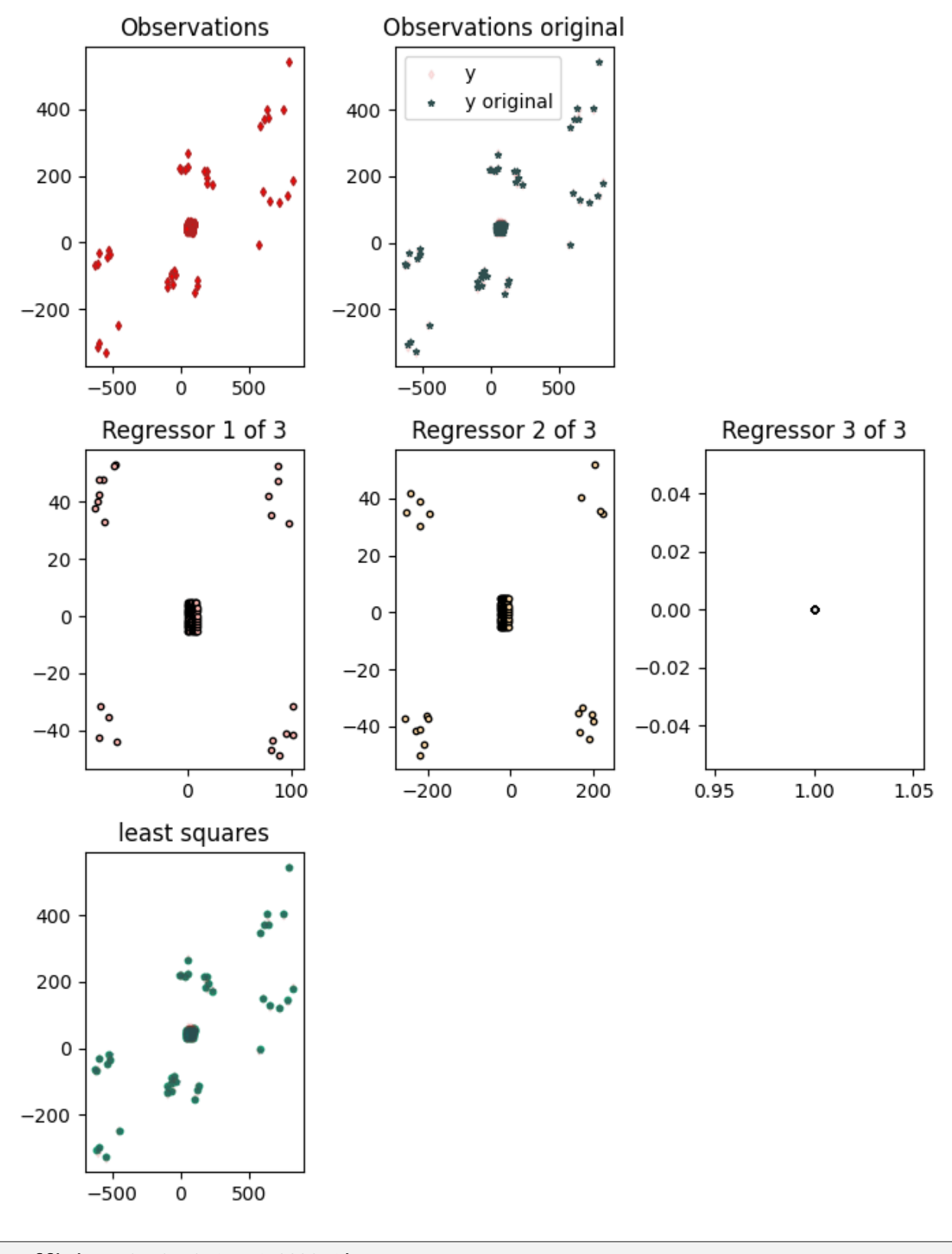

Coefficient 0: 0.504175+1.992051j Coefficient 1: -3.002991-1.001990j

```
Coefficient 2: 19.634988+20.233521j
```
Add some outliers

```
y\_noise = add\_gaussian\_noise(y, loc=(0, 0), scale=(21, 21))model\_mest = M_estimate()model_mest.fit(X, y_noise)
for idx, coef in enumerate(model_mest.coef):
   print(f"Coefficient {idx}: {coef:.6f}")
fig = plot_complex(
   X, y_noise, {"least squares": model_ls, "M_estimate": model_mest}, y_orig=y
\lambdafig.set_size_inches(7, 9)
plt.tight_layout()
plt.show()
```
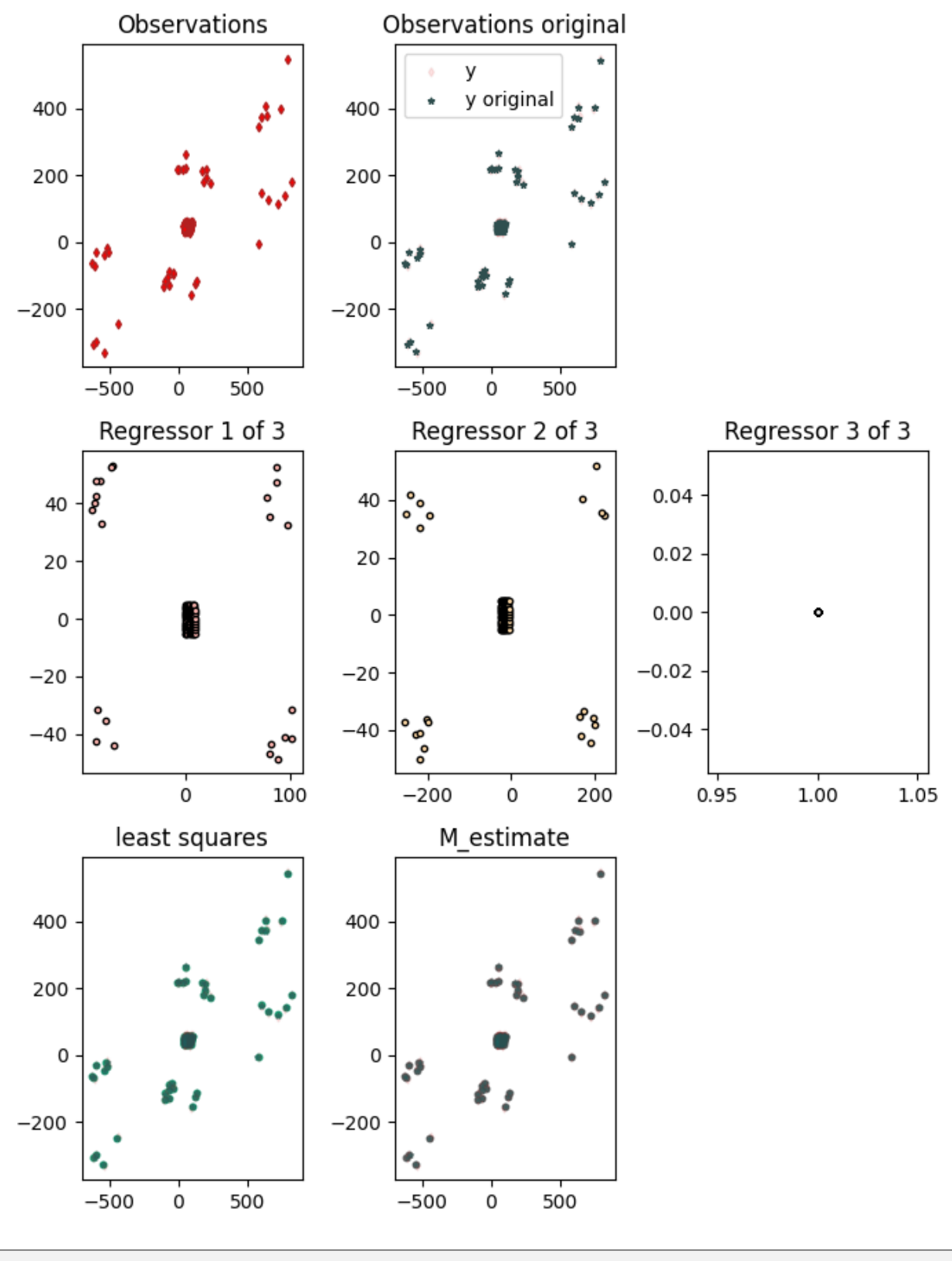

Coefficient 0: 0.503769+1.990233j Coefficient 1: -3.005947-1.000431j

Coefficient 2: 20.021505+19.804239j

**Total running time of the script:** ( 0 minutes 2.543 seconds)

### **1.1.7 Complex to real**

Complex-valued linear problems can be reformulated as real-valued problems by splitting out the real and imaginary parts of the equations.

$$
a + ib = C_1(x + iy).
$$

Remember that we are solving for  $C_1 = (c_{1r} + c_{1i})$ , which is also complex-valued, therefore,

$$
a + ib = (c_{1r} + c_{1i})(x + iy).
$$

This can be expanded out

$$
a + ib = (c_{1r} + ic_{1i})(x + iy)
$$
  
=  $c_{1r}x - c_{1i}y + ic_{1r}y + ic_{1i}x$   
=  $(c_{1r}x - c_{1i}y) + i(c_{1r}y + ic_{1i}x),$ 

which gives,

$$
a = c_{1r}x - c_{1i}y
$$
  

$$
b = c_{1r}y + ic_{1i}x.
$$

For the complex-valued problem, the aim is to solve for  $C_1$ . Making this real-valued means we are solving for  $c_{1r}$  and  $c_{1i}$ .

Moving from complex-valued to real-valued results in the following

- Doubling the number of observations as the real and imaginary parts of the observations are split up
- Doubling the number of regressors as we are now solving for the real and imaginary component of each regressor explicitly

```
import numpy as np
import matplotlib.pyplot as plt
from regressioninc.linear import add_intercept, LeastSquares, M_estimate
from regressioninc.testing.complex import ComplexGrid, generate_linear_grid
from regressioninc.testing.complex import add_gaussian_noise
from regressioninc.testing.complex import add_outliers, plot_complex
from regressioninc.linear import complex_to_glr, glr_coef_to_complex
```

```
np.random.seed(42)
```
Let's setup another linear regression problem with complex values

```
coef = np.array([0.5 + 2j, -3 - 1j])grid_r1 = ComplexGrid(r1=0, r2=10, nr=11, i1=-5, i2=5, ni=11)grid_r2 = ComplexGrid(r1=-25, r2=-5, nr=11, i1=-5, i2=5, ni=11)X, y = generate_linear_grid(coef, [grid_r1, grid_r2], intercept=20 + 20j)
```

```
fig = plot\_complex(X, y, \{\})fig.set_size_inches(7, 6)
plt.tight_layout()
plt.show()
```
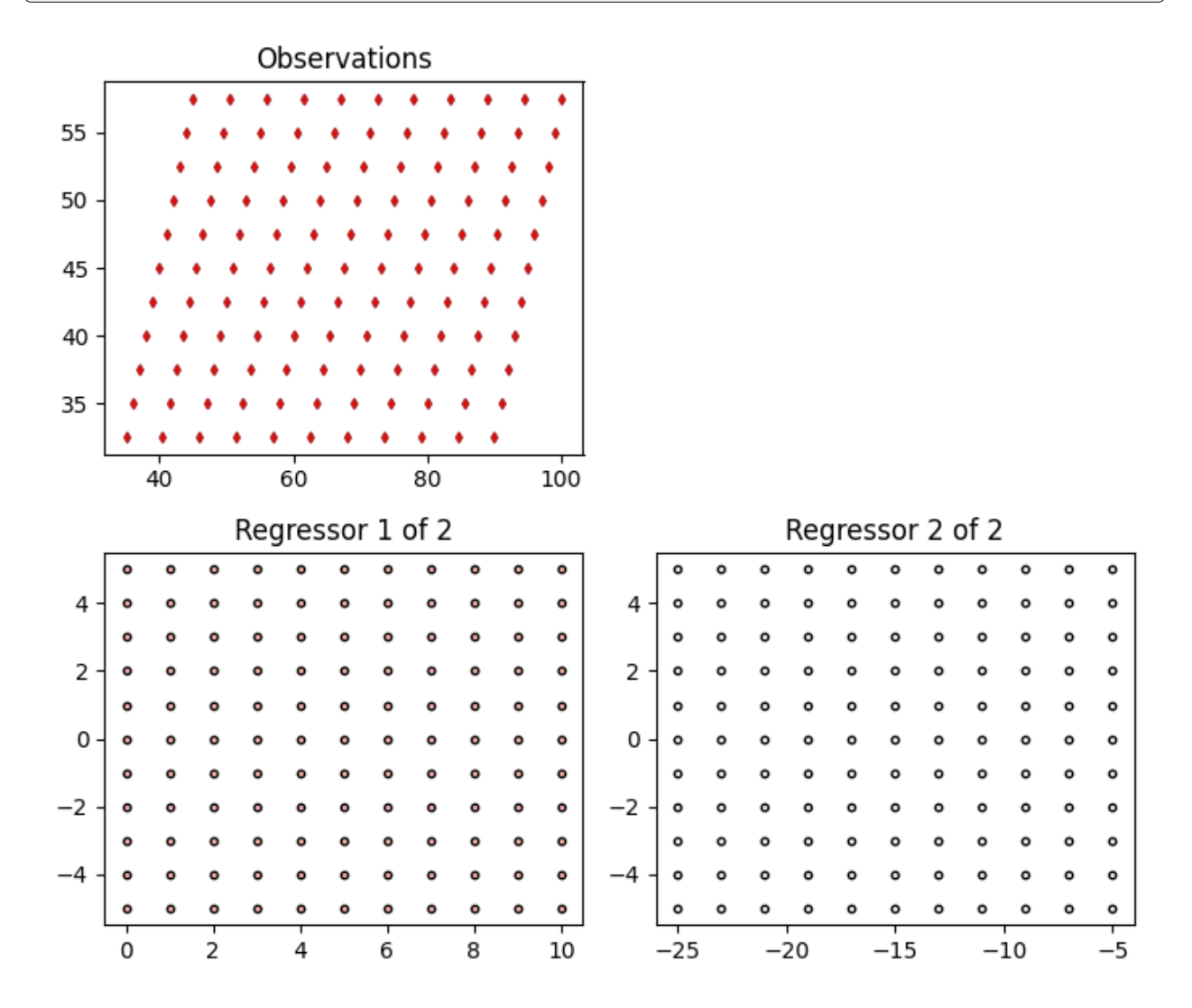

Add high leverage points to our regressors

```
seeds = [22, 36]for ireg in range(X.shape[1]):
   np.random.seed(seeds[ireg])
   X[:, ireg] = add_outliers(X[:, ireg],
        outlier_percent=20,
       mult_min=7,
       mult_max=10,
       random_signs_real=True,
        random_signs_imag=True,
    )
```

```
np.random.seed(42)
intercept = 20 + 20jy = np.matmul(X, coef) + interceptfig = plot\_complex(X, y, \{\})fig.set_size_inches(7, 6)
plt.tight_layout()
plt.show()
```
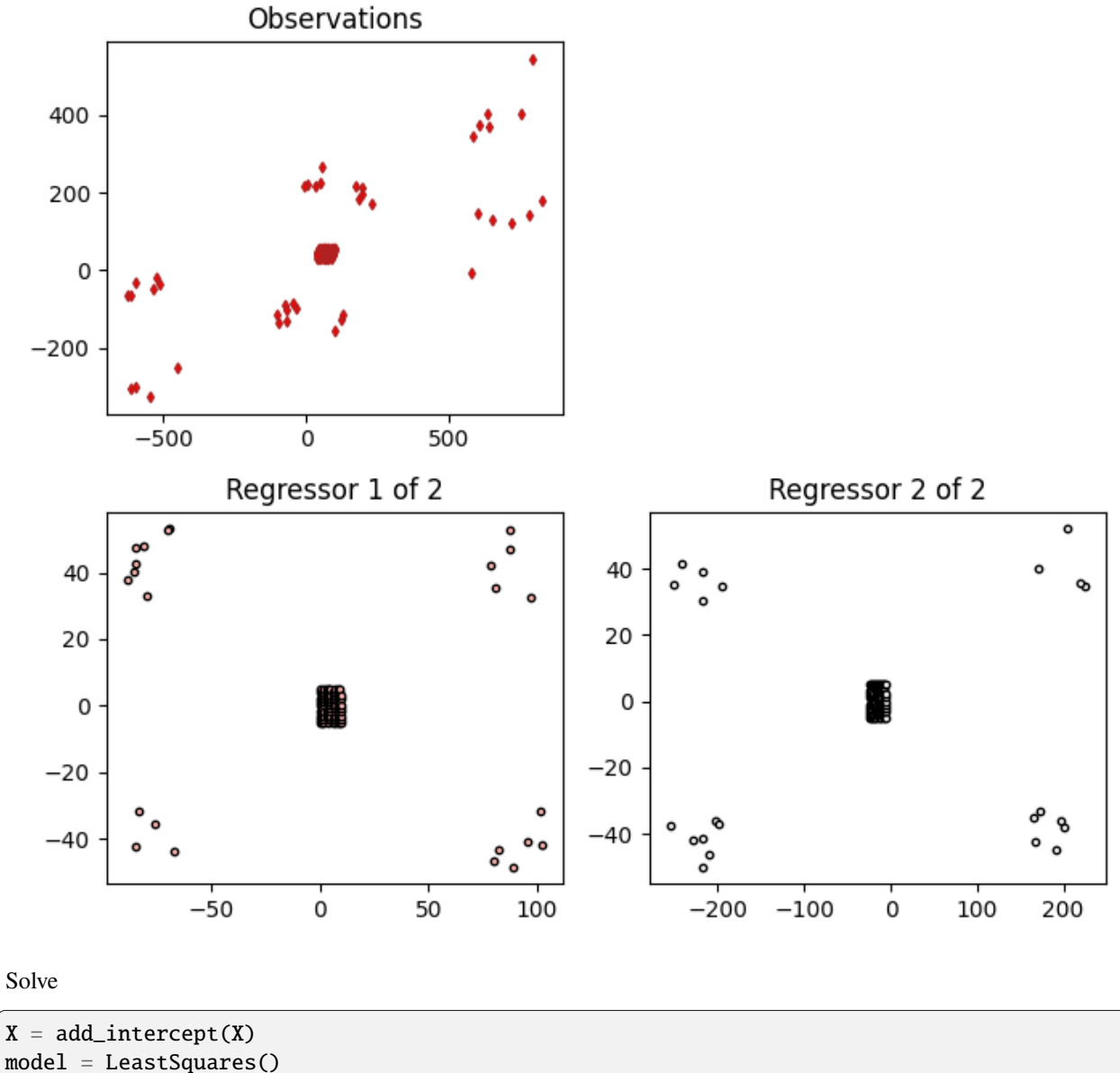

 $model.fit(X, y)$ for idx, coef in enumerate(model.coef): print(f"Coefficient {idx}: {coef:.6f}")

```
Coefficient 0: 0.500000+2.000000j
Coefficient 1: -3.000000-1.000000j
Coefficient 2: 20.000000+20.000000j
```
Add some outliers

```
y\_noise = add\_gaussian\_noise(y, loc=(0, 0), scale=(21, 21))model_ls = LeastSquares()
model_ls.fit(X, y_noise)
for idx, coef in enumerate(model_ls.coef):
    print(f"Coefficient {idx}: {coef:.6f}")
fig = plot_complex(X, y_noise, {"least squares": model_ls}, y_orig=y)
fig.set_size_inches(7, 9)
plt.tight_layout()
plt.show()
```
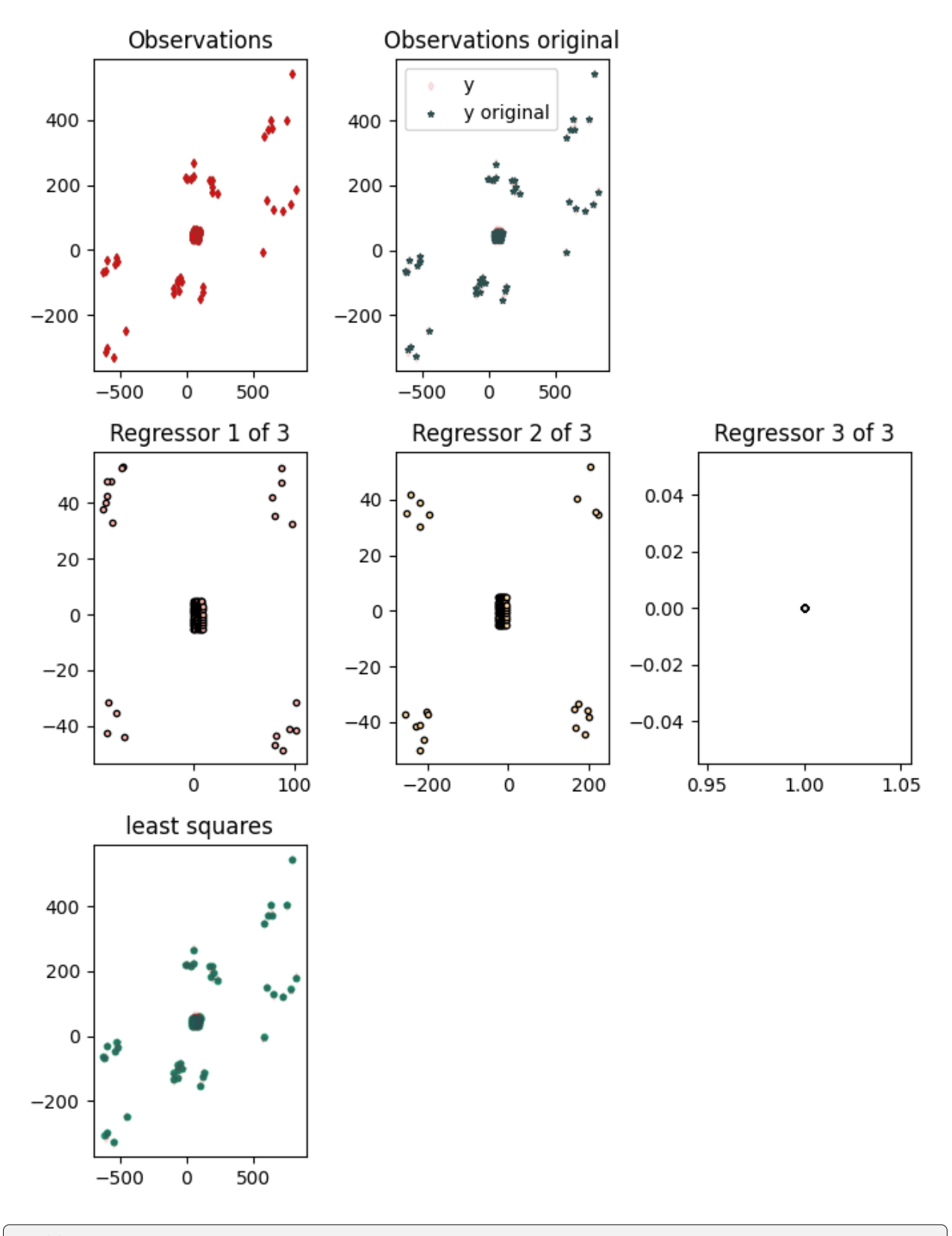

Coefficient 0: 0.504175+1.992051j Coefficient 1: -3.002991-1.001990j

Coefficient 2: 19.634988+20.233521j

Add some outliers

```
y\_noise = add\_gaussian\_noise(y, loc=(0, 0), scale=(21, 21))model\_mest = M_estimate()model_mest.fit(X, y_noise)
for idx, coef in enumerate(model_mest.coef):
   print(f"Coefficient {idx}: {coef:.6f}")
fig = plot_complex(
   X, y_noise, {"least squares": model_ls, "M_estimate": model_mest}, y_orig=y
\lambdafig.set_size_inches(7, 9)
plt.tight_layout()
plt.show()
```
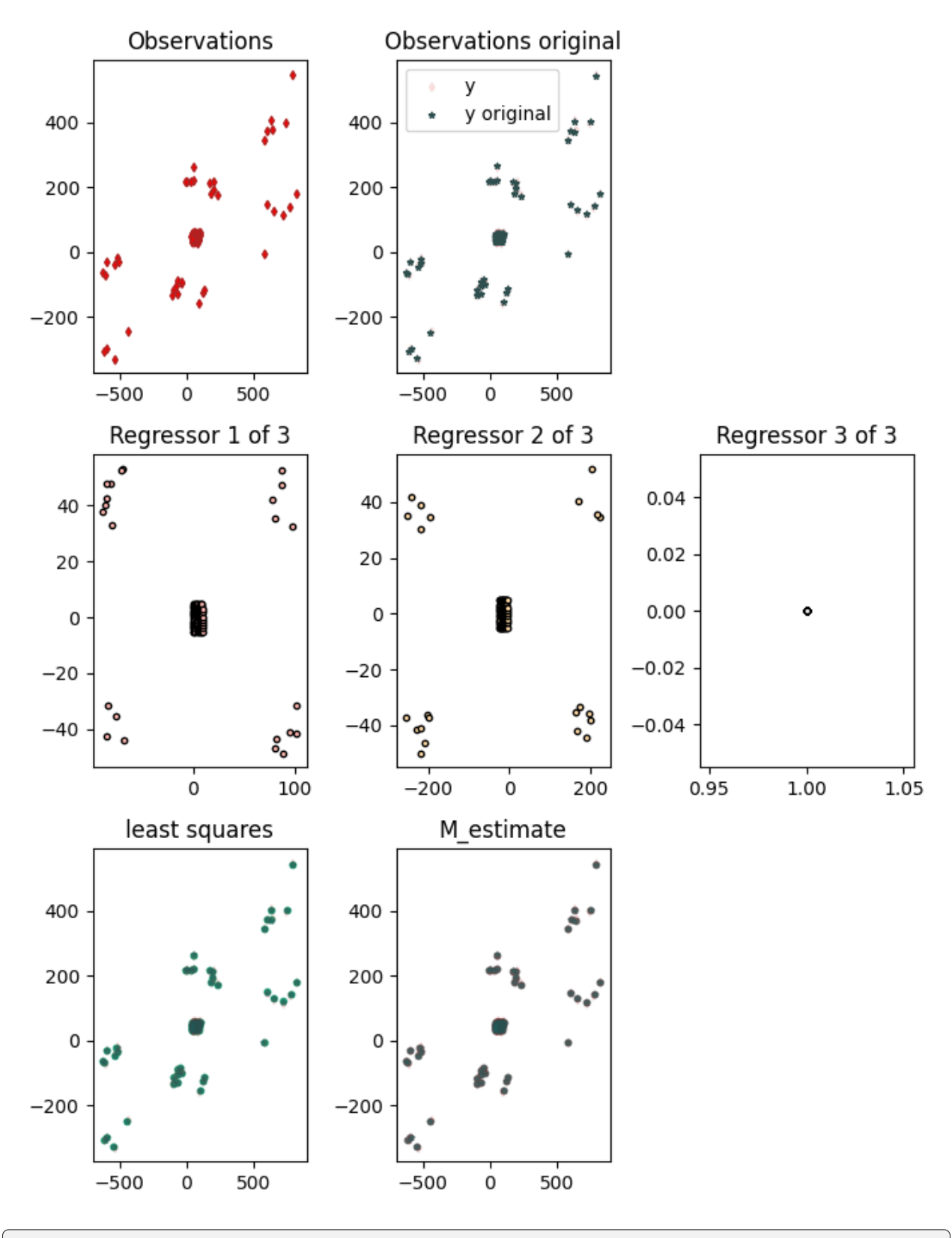

Coefficient 0: 0.503769+1.990233j Coefficient 1: -3.005947-1.000431j

<span id="page-50-3"></span>Coefficient 2: 20.021505+19.804239j

Try running as a real-valued problem

```
X<sub>real</sub>, y<sub>real</sub> = complex_to_glr(X, y<sub>noise</sub>)model_ls = LeastSquares()
model_ls.fit(X_real, y_real)
coef = glr_coef_to_complex(model_ls.coef)
for idx, coef in enumerate(coef):
    print(f"Coefficient {idx}: {coef:.6f}")
```
Coefficient 0: 0.509492+1.998838j Coefficient 1: -2.999218-0.998313j Coefficient 2: 20.273556+19.907992j

Try running using real-valued M\_estimates

```
model\_most = M_estimate()model_mest.fit(X_real, y_real)
coef = glr_coef_to_complex(model_mest.coef)
for idx, coef in enumerate(coef):
   print(f"Coefficient {idx}: {coef:.6f}")
```

```
Coefficient 0: 0.505285+1.993242j
Coefficient 1: -3.005300-0.999968j
Coefficient 2: 20.040712+19.764842j
```
**Total running time of the script:** ( 0 minutes 2.535 seconds)

# <span id="page-50-0"></span>**1.2 regressioninc package**

#### **1.2.1 Subpackages**

**regressioninc.testing package**

**Submodules**

{

<span id="page-50-2"></span>**regressioninc.testing.complex module**

Functions for generating and visualising complex-valued testing data

<span id="page-50-1"></span>pydantic model regressioninc.testing.complex.ComplexGrid

Bases: BaseModel

A class to generate a grid for complex data

```
"title": "ComplexGrid",
"description": "A class to generate a grid for complex data",
```

```
"type" "object",
   "properties"
:
{
       "r1" {
          "title" "R1",
          "type" "number"
      },
       "r2" {
          "title" "R2",
          "type" "number"
      },
       "nr"
:
{
          "title" "Nr",
          "type": "integer"
      },
       "i1"
:
{
          "title" "I1","type" "number"
      },
       "i2"
:
{
          "\text{title"} "\text{I2"},
          "type" "number"
      },
       "ni"
:
{
          "title" "Ni",
          "type": "integer"
      }
   },
   "required"
:
[
       "r1"
,
       "r2"
,
       "nr"
,
       "i1"
,
       "i2"
,
      "ni"
   ]
}
```
field r1: float [Required] Starting real pt

- field r2: float [Required] End real pt
- field nr: int [Required] Number of real pts
- field i1: float [Required] Start imaginary pt
- field i2: float [Required] End imaginary pt
- field ni: int [Required] Number of imaginary pts

#### <span id="page-52-0"></span>property n\_pts: int

Get the number of points grid

**Returns**

Number of points in grid

**Return type** int

#### **Examples**

```
>>> from regressioninc.testing.complex import ComplexGrid
>>> grid = ComplexGrid(r1=0, r2=5, nr=6, i1=0, i2=5, ni=6)>>> grid.n_pts
36
```
#### $grid() \rightarrow ndarray$  $grid() \rightarrow ndarray$

Get the grid points as an 2-D array

#### **Returns**

The grid points as a 2-D array

**Return type**

np.ndarray

#### **Examples**

```
>>> from regressioninc.testing.complex import ComplexGrid
>>> grid = ComplexGrid(r1=-1, r2=1, nr=3, i1=-1, i2=1, ni=3)>>> grid.grid()
array([[[-1,-1.j,-1.+0.j,-1.+1.j],[0,-1,j, 0.+0,j, 0,+1,j],[1,-1,j, 1.+0,j, 1.+1,j]]
```
#### $flat\_grid() \rightarrow ndarray$  $flat\_grid() \rightarrow ndarray$

Get the grid as a flat array

#### **Returns**

The grid of points as a 1-D flattened array

#### **Return type**

np.ndarray

#### **Examples**

```
>>> from regressioninc.testing.complex import ComplexGrid
>>> grid = ComplexGrid(r1=-1, r2=1, nr=3, i1=-1, i2=1, ni=3)>>> grid.grid()
array([[ -1, -1,j, -1, +0,j, -1, +1,j],[0,-1,j, 0.+0,j, 0,+1,j],[1,-1,j, 1.+0,j, 1.+1,j]]
```
<span id="page-53-0"></span>regressioninc.testing.complex.generate\_linear\_grid(*coef: [ndarray](https://numpy.org/doc/stable/reference/generated/numpy.ndarray.html#numpy.ndarray)*, *grids:*

*list[*[regressioninc.testing.complex.ComplexGrid](#page-50-1)*]*, *intercept: complex = 0*)  $\rightarrow$  tuple[\[numpy.ndarray,](https://numpy.org/doc/stable/reference/generated/numpy.ndarray.html#numpy.ndarray) [numpy.ndarray\]](https://numpy.org/doc/stable/reference/generated/numpy.ndarray.html#numpy.ndarray)

Generate complex regression data from coefficients and grids of regressors

#### **Parameters**

- coef  $(np.ndarray)$  The coefficients for the regressors
- grids  $(list[ComplexGrid])$  $(list[ComplexGrid])$  $(list[ComplexGrid])$  The grid of points for each regressor
- $\cdot$  intercept (complex, optional) The intercept, by default  $0$

#### **Returns**

X, y for the regression problem

#### **Return type**

tuple[np.ndarray, np.ndarray]

#### **Raises**

- **ValueError** If the number of grids provided does not equal the number of coefficients
- ValueError If the grids have different numbers of points

regressioninc.testing.complex.generate\_linear\_random(*coef: [ndarray](https://numpy.org/doc/stable/reference/generated/numpy.ndarray.html#numpy.ndarray)*, *n\_samples: int*, *intercept: complex = 0*, *min\_rand=-10*, *max\_rand=10*)

Produce complex data for testing without any noise

regressioninc.testing.complex.add\_gaussian\_noise(*data: [ndarray](https://numpy.org/doc/stable/reference/generated/numpy.ndarray.html#numpy.ndarray)*, *loc: tuple[float] | None = None*, *scale: tuple[float]* | *None* = *None*  $) \rightarrow$  [ndarray](https://numpy.org/doc/stable/reference/generated/numpy.ndarray.html#numpy.ndarray)

Add Gaussian noise to data

```
regressioninc.testing.complex.add_outliers(y: ndarray, outlier_percent: float = 5, mult_min=3,
                                                    mult_max=5, random_signs_real: bool = False,
                                                    random signs imag: bool = False) \rightarrowndarray
```
Add outliers to a complex-valued 1-D observations array

- regressioninc.testing.complex.plot\_observations(*y: [ndarray](https://numpy.org/doc/stable/reference/generated/numpy.ndarray.html#numpy.ndarray)*, *size: int = 10*, *alpha: float = 1.0*) → None Plot observation data
- regressioninc.testing.complex.plot\_observations\_original(*y\_orig: [ndarray](https://numpy.org/doc/stable/reference/generated/numpy.ndarray.html#numpy.ndarray)*, *size: int = 10*, *alpha:*  $float = 1.0$ )  $\rightarrow$  None

Plot original observations, meant for data without noise

regressioninc.testing.complex.plot\_regressor(*reg: [ndarray](https://numpy.org/doc/stable/reference/generated/numpy.ndarray.html#numpy.ndarray)*, *color: [ndarray](https://numpy.org/doc/stable/reference/generated/numpy.ndarray.html#numpy.ndarray)*, *size: int = 10*, *alpha: float*  $= 1.0$   $\rightarrow$  None

Plot regression data

regressioninc.testing.complex.plot\_estimate(*est: [ndarray](https://numpy.org/doc/stable/reference/generated/numpy.ndarray.html#numpy.ndarray)*, *color: [ndarray](https://numpy.org/doc/stable/reference/generated/numpy.ndarray.html#numpy.ndarray)*, *size: int = 10*, *alpha: float = 1.0, label: str* = '*estimate'*)  $\rightarrow$  None

Plot model estimates

regressioninc.testing.complex.plot\_complex(*X*, *y*, *models: dict[str,* [regressioninc.base.Regressor](#page-55-0)*]*, *y\_orig: [ndarray](https://numpy.org/doc/stable/reference/generated/numpy.ndarray.html#numpy.ndarray) | None = None*, *size\_obs: int = 10*, *size\_reg: int =*

*10*, *size\_est: int = 10*)

Plot the complex data

#### <span id="page-54-3"></span><span id="page-54-2"></span>**regressioninc.testing.real module**

Functions for generating and visualising real-valued testing data

```
regressioninc.testing.real.generate_linear(coef: ndarray, n_samples: int, intercept: float = 0)
```
Generate real-valued linear testing data

```
regressioninc.testing.real.add_gaussian_noise(data: ndarray, loc: float = 0, scale: float = 3) →
                                                     ndarray
```
Add gaussian noise to an array

#### **Parameters**

- data  $(np.ndarray)$  The data to add the noise to
- loc (float, optional) The location (mean) of the gaussian, by default 0. Usually this should# be left as 0.
- scale  $(float, optimal)$  The scale (or standard deviation) of the noise, by default 3

#### **Returns**

Data with noise added

#### **Return type**

np.ndarray

regressioninc.testing.real.add\_outliers(*y: [ndarray](https://numpy.org/doc/stable/reference/generated/numpy.ndarray.html#numpy.ndarray)*, *outlier\_percent: float = 5*, *outlier\_mult=3*) →

[ndarray](https://numpy.org/doc/stable/reference/generated/numpy.ndarray.html#numpy.ndarray)

Add outliers to a 1-D observations array

regressioninc.testing.real.linear\_real\_with\_leverage()

regressioninc.testing.real.linear\_real\_with\_outliers\_and\_leverage()

regressioninc.testing.real.plot\_1d(*X: [ndarray](https://numpy.org/doc/stable/reference/generated/numpy.ndarray.html#numpy.ndarray)*, *y: [ndarray](https://numpy.org/doc/stable/reference/generated/numpy.ndarray.html#numpy.ndarray)*, *coefs: Dict[str, Tuple[\[ndarray,](https://numpy.org/doc/stable/reference/generated/numpy.ndarray.html#numpy.ndarray) float]] | None =*  $None$ )  $\rightarrow$  [Figure](https://matplotlib.org/stable/api/figure_api.html#matplotlib.figure.Figure)

regressioninc.testing.real.get\_X\_plane(*X: [ndarray](https://numpy.org/doc/stable/reference/generated/numpy.ndarray.html#numpy.ndarray)*) → [ndarray](https://numpy.org/doc/stable/reference/generated/numpy.ndarray.html#numpy.ndarray)

regressioninc.testing.real.plot\_2d(*X: [ndarray](https://numpy.org/doc/stable/reference/generated/numpy.ndarray.html#numpy.ndarray)*, *y: [ndarray](https://numpy.org/doc/stable/reference/generated/numpy.ndarray.html#numpy.ndarray)*, *coefs: Dict[str, Tuple[\[ndarray,](https://numpy.org/doc/stable/reference/generated/numpy.ndarray.html#numpy.ndarray) float]] | None =*  $None$ )  $\rightarrow$  [Figure](https://matplotlib.org/stable/api/figure_api.html#matplotlib.figure.Figure)

#### <span id="page-54-1"></span>**Module contents**

#### **1.2.2 Submodules**

#### <span id="page-54-0"></span>**regressioninc.base module**

Base class for regression in C

The base class implements some basic functions and the abstract classes for regressors.

regressioninc.base.htranspose(*arr: [ndarray](https://numpy.org/doc/stable/reference/generated/numpy.ndarray.html#numpy.ndarray)*) → [ndarray](https://numpy.org/doc/stable/reference/generated/numpy.ndarray.html#numpy.ndarray)

Hermitian transpose of an array (transpose and complex conjugation)

**Parameters**

 $arr(np.dataray) - Input array$ 

#### <span id="page-55-2"></span>**Returns**

Hermitian transpose

#### **Return type**

np.ndarray

regressioninc.base.sum\_square\_residuals(*X: [ndarray](https://numpy.org/doc/stable/reference/generated/numpy.ndarray.html#numpy.ndarray)*, *y: [ndarray](https://numpy.org/doc/stable/reference/generated/numpy.ndarray.html#numpy.ndarray)*, *coef: [ndarray](https://numpy.org/doc/stable/reference/generated/numpy.ndarray.html#numpy.ndarray)*) → float

Calculate sum of square residuals

#### **Parameters**

- **X** (np. ndarray) The regressors
- $y$  (np. ndarray) The observations
- coef (np.ndarray) The estimated coefficients

#### **Returns**

The sum of square residuals

#### **Return type** float

#### <span id="page-55-0"></span>pydantic model regressioninc.base.Regressor

Bases: BaseModel

{

}

Base class for any regressor

```
"title": "Regressor",
"description": "Base class for any regressor",
"type": "object",
"properties": {}
```
#### <span id="page-55-1"></span>**regressioninc.linear module**

Regressors for estimating parameters for linear problems

These are built on numpy as numpy.linalg.lstsq does allow and support complex-valued inputs. However, it does not output residuals for complex-valued variables, therefore these are calculated out explicitly.

regressioninc.linear.add\_intercept(*X: [ndarray](https://numpy.org/doc/stable/reference/generated/numpy.ndarray.html#numpy.ndarray)*) → [ndarray](https://numpy.org/doc/stable/reference/generated/numpy.ndarray.html#numpy.ndarray)

Add an intercept to the regressors

#### **Parameters**

 $X(np.dataray)$  – The regressors

#### **Returns**

The regressors with an extra column of ones to represent to allow solving for the intercept term

#### **Return type**

np.ndarray

<span id="page-56-0"></span>**Examples**

```
>>> import numpy as np
>>> from regressioninc.linear import add_intercept
>>> X = np.array([[2,3], [4,5]])>>> X
array([[2, 3],
       [4, 5]])
```
Now add the intercept

```
\gg \times X = add\_intercept(X)>>> X
array([[2, 3, 1],
        [4, 5, 1]]
```
regressioninc.linear.complex\_to\_glr(*X: [ndarray](https://numpy.org/doc/stable/reference/generated/numpy.ndarray.html#numpy.ndarray)*, *y: [ndarray](https://numpy.org/doc/stable/reference/generated/numpy.ndarray.html#numpy.ndarray)*) → tuple[\[numpy.ndarray,](https://numpy.org/doc/stable/reference/generated/numpy.ndarray.html#numpy.ndarray) [numpy.ndarray\]](https://numpy.org/doc/stable/reference/generated/numpy.ndarray.html#numpy.ndarray)

Convert complex-valued linear problem to a real-valued generalised linear regression

#### **Parameters**

- **X** (np. ndarray) The regressors
- $y$  (np. ndarray) The observations

#### **Returns**

X, y converted to real-valued generalised linear regression

#### **Return type**

tuple[np.ndarray, np.ndarray]

#### **Examples**

```
>>> from regressioninc.linear import add_intercept, complex_to_glr
>>> X = np.array([3 + 4j, 2 + 8j, 6 + 4j]).reshape(3,1)
\gg \times \times \times = add\_intercept(X)>>> y = np.array([-2 - 4j, -1 - 3j, 5 + 6j])\gg X_glr, y_glr = complex_to_glr(X, y)
>>> X_glr
array([[3., -4., 1., -0.],[4., 3., 0., 1.],[2., -8., 1., -0.],[ 8., 2., 0., 1.][6., -4., 1., -0.],[4., 6., 0., 1.]>>> y_glr
array([ -2., -4., -1., -3., 5., 6.])
```
regressioninc.linear.glr\_coef\_to\_complex(*coef: [ndarray](https://numpy.org/doc/stable/reference/generated/numpy.ndarray.html#numpy.ndarray)*) → [ndarray](https://numpy.org/doc/stable/reference/generated/numpy.ndarray.html#numpy.ndarray)

Transform coefficients from real to complex-values for complex-valued problems that were posed

#### **Parameters**

 $\textbf{coef}(np.\textit{ndarray}) - \text{Coefficients}$  array

#### **Returns**

The complex-valued coefficients

**Return type**

np.ndarray

#### **Examples**

Let's generate a complex-valued linear problem, pose it as a linear problem and then convert the returned coefficients back to complex

Generate the linear problem and add an intercept column to the regressors

```
>>> import numpy as np
>>> np.set_printoptions(precision=3, suppress=True)
>>> from regressioninc.testing.complex import ComplexGrid, generate_linear_grid
>>> from regressioninc.linear import add_intercept, LeastSquares
>>> from regressioninc.linear import complex_to_glr, glr_coef_to_complex
>>> \cos f = np \cdot \arctan(3 + 2j)>>> grid = ComplexGrid(r1=-1, r2=1, nr=3, i1=4, i2=6, ni=3)\gg X, y = generate_linear_grid(coef, [grid], intercept=10)
\gg \times X = add\_intercept(X)
```
Convert the complex-valued problem to a real-valued problem

 $\gg$  X\_glr, y\_glr = complex\_to\_glr(X, y)

Solve the real-valued linear problem

```
>>> model = LeastSquares()
>>> model.fit(X_glr, y_glr)
LeastSquares...
```
Look at the real-valued coefficients

```
>>> model.coef
array([ 3., 2., 10., 0.])
```
Convert the coefficients back to the complex domain

```
>>> glr_coef_to_complex(model.coef)
array([ 3.+2.j, 10.+0.j])
```
<span id="page-57-0"></span>pydantic model regressioninc.linear.LinearRegressor

Bases: [Regressor](#page-55-0)

Base class for LinearRegression

```
{
  "title": "LinearRegressor",
  "description": "Base class for LinearRegression",
  "type": "object",
   "properties": {
      "coef": {
        "title": "Coef"
      },
      "residuals": {
```

```
"title": "Residuals"
      },
      "rank": {
         "title": "Rank",
         "type": "integer"
      },
      "singular": {
         "title": "Singular"
      }
   }
}
```
field coef: [ndarray](https://numpy.org/doc/stable/reference/generated/numpy.ndarray.html#numpy.ndarray) | None = None The coefficients

field residuals: [ndarray](https://numpy.org/doc/stable/reference/generated/numpy.ndarray.html#numpy.ndarray) | None = None The square residuals

field rank: int | None = None The rank of the predictors

```
field singular: ndarray | None = None
```
The singular values of the predictors

- $fit(X: *ndarray*, *y: *ndarray**$  $fit(X: *ndarray*, *y: *ndarray**$  $fit(X: *ndarray*, *y: *ndarray**$ )  $\rightarrow$  ndarray Fit the linear model
- $predict(X: *ndarray*) \rightarrow ndarray$  $predict(X: *ndarray*) \rightarrow ndarray$  $predict(X: *ndarray*) \rightarrow ndarray$

Predict using the linear model

#### **Parameters**

 $X(np.ndarray)$  – The predictors

#### **Returns**

The predicted observations

### **Return type**

np.ndarray

#### **Raises**

ValueError – If the coefficients are None. This is most likely the case if the model has not been fitted first.

#### $fit\_predict(X: *ndarray*, *y: *ndarray*) \rightarrow ndarray*$  $fit\_predict(X: *ndarray*, *y: *ndarray*) \rightarrow ndarray*$  $fit\_predict(X: *ndarray*, *y: *ndarray*) \rightarrow ndarray*$

Fit and predict on predictors  $X$  and observations  $y$ 

#### **Parameters**

• **X** (np. ndarray) – The predictors to use for the fit and predict

•  $y$  (np. ndarray) – The observations for the fit

#### **Returns**

The predicted observations

#### **Return type**

np.ndarray

#### <span id="page-59-0"></span>pydantic model regressioninc.linear.LeastSquares

Bases: [LinearRegressor](#page-57-0)

Standard linear regression

```
{
   "title": "LeastSquares",
   "description": "Standard linear regression",
   "type": "object",
   "properties": {
      "coef": {
         "title": "Coef"
      },
      "residuals": {
         "title": "Residuals"
      },
      "rank": {
         "title": "Rank",
         "type": "integer"
      },
      "singular": {
         "title": "Singular"
      }
   }
}
```
 $fit(X: *ndarray*, *y: *ndarray**$  $fit(X: *ndarray*, *y: *ndarray**$  $fit(X: *ndarray*, *y: *ndarray**$ )  $\rightarrow$  ndarray

Fit the linear problem using least squares regression

#### **Parameters**

- $X(np.ndarray)$  The predictors
- $y$  (np. ndarray) The observations
- **Returns**

The coefficients

**Return type**

np.ndarray

#### pydantic model regressioninc.linear.WeightedLeastSquares

Bases: [LinearRegressor](#page-57-0)

Transform X and y using the weights to perform a weighted least squares

$$
\sqrt{weightsy} = \sqrt{weightsX} \cos f,
$$

is equivalent to,

$$
X^H weightsy = X^H weightsXcoef,
$$

where  $X^H$  is the hermitian transpose of X.

In this method, both the observations y and the predictors X are multipled by the square root of the weights and then returned.

```
{
   "title": "WeightedLeastSquares",
   "description": "Transform X and y using the weights to perform a weighted least.
\rightarrowsquares\n\n.. math::\n \\sqrt{weights} y = \\sqrt{weights} X coef ,\n\nis
\rightarrowequivalent to,\n\n.. math::\n X^H weights y = X^H weights X coef ,\n\nwhere
\rightarrow:math:`X^H` is the hermitian transpose of X.\n\nIn this method, both the
→observations y and the predictors X are multipled\nby the square root of the
˓→weights and then returned.",
   "type": "object",
   "properties": {
      "coef": {
         "title": "Coef"
      },
      "residuals": {
         "title": "Residuals"
      },
      "rank": {
         "title": "Rank",
         "type": "integer"
      },
      "singular": {
         "title": "Singular"
      }
   }
}
```
#### **fit**(*X: [ndarray](https://numpy.org/doc/stable/reference/generated/numpy.ndarray.html#numpy.ndarray), y: ndarray, weights: ndarray*)  $\rightarrow$  *ndarray*

Apply weights to observations and predictors and find the coefficients of the linear model

#### **Parameters**

- **X** (np. ndarray) The predictors
- $y$  (np. ndarray) The observations
- weights (np. ndarray) The weights to apply to the samples

#### **Returns**

The coefficients for the model

#### **Return type**

np.ndarray

#### **Raises**

**Value Error** – If the size of weights does not match the size of the observations  $y$ 

#### pydantic model regressioninc.linear.M\_estimate

Bases: [LinearRegressor](#page-57-0)

```
{
  "title": "M_estimate",
  "description": "Base class for LinearRegression",
  "type": "object",
   "properties": {
      "coef": {
         "title": "Coef"
```

```
},
      "residuals": {
         "title": "Residuals"
      },
      "rank": {
         "title": "Rank",
         "type": "integer"
      },
      "singular": {
         "title": "Singular"
      },
      "n_iter": {
         "title": "N Iter",
         "default": 50,
         "type": "integer"
      },
      "early_stopping": {
         "title": "Early Stopping",
         "default": 1e-05,
         "type": "number"
      }
   }
}
```
field n\_iter: int = 50

#### field early\_stopping: float = 1e-05

fit(*X: [ndarray](https://numpy.org/doc/stable/reference/generated/numpy.ndarray.html#numpy.ndarray)*, *y: [ndarray](https://numpy.org/doc/stable/reference/generated/numpy.ndarray.html#numpy.ndarray)*)

Fit the linear model

#### pydantic model regressioninc.linear.MM\_estimate

Bases: [LinearRegressor](#page-57-0)

```
{
  "title": "MM_estimate",
  "description": "Base class for LinearRegression",
  "type": "object",
  "properties": {
      "coef": {
         "title": "Coef"
     },
     "residuals": {
        "title": "Residuals"
     },
     "rank": {
        "title" "Rank",
         "type": "integer"
     },
      "singular": {
        "title": "Singular"
      }
```
<span id="page-62-2"></span>} }

 $fit(X: *ndarray*, *y: *ndarray*) \rightarrow ndarray*$  $fit(X: *ndarray*, *y: *ndarray*) \rightarrow ndarray*$  $fit(X: *ndarray*, *y: *ndarray*) \rightarrow ndarray*$ 

Two stage M estimate

pydantic model regressioninc.linear.ComplexAsGLR

Bases: [LinearRegressor](#page-57-0)

```
{
  "title": "ComplexAsGLR",
  "description": "Base class for LinearRegression",
   "type": "object",
   "properties": {
      "coef": {
         "title" "Coef"
      },
      "residuals": {
         "title": "Residuals"
      },
      "rank": {
         "title": "Rank",
         "type": "integer"
      },
      "singular": {
         "title": "Singular"
      }
  }
```
fit(*X*, *y*, *model*) Fit the linear model

}

### <span id="page-62-1"></span>**1.2.3 Module contents**

A package for doing regression in the complex domain

# <span id="page-62-0"></span>**1.3 References**

Complex regression versus making it a real problem [https://stats.stackexchange.com/questions/66088/](https://stats.stackexchange.com/questions/66088/analysis-with-complex-data-anything-different) [analysis-with-complex-data-anything-different](https://stats.stackexchange.com/questions/66088/analysis-with-complex-data-anything-different)

Random gaussian noise for complex data [https://stackoverflow.com/questions/55700338/](https://stackoverflow.com/questions/55700338/how-to-generate-a-complex-gaussian-white-noise-signal-in-pythonor-numpy-scipy) [how-to-generate-a-complex-gaussian-white-noise-signal-in-pythonor-numpy-scipy](https://stackoverflow.com/questions/55700338/how-to-generate-a-complex-gaussian-white-noise-signal-in-pythonor-numpy-scipy)

Robust models in statsmodels - particularly for the robust norms [https://www.statsmodels.org/stable/examples/](https://www.statsmodels.org/stable/examples/notebooks/generated/robust_models_1.html) [notebooks/generated/robust\\_models\\_1.html](https://www.statsmodels.org/stable/examples/notebooks/generated/robust_models_1.html)

# **CHAPTER**

**TWO**

# **INDICES AND TABLES**

- <span id="page-64-0"></span>• genindex
- modindex
- search

# **PYTHON MODULE INDEX**

<span id="page-66-0"></span>r

regressioninc, [59](#page-62-1) regressioninc.base, [51](#page-54-0) regressioninc.linear, [52](#page-55-1) regressioninc.testing, [51](#page-54-1) regressioninc.testing.complex, [47](#page-50-2) regressioninc.testing.real, [51](#page-54-2)

# **INDEX**

# <span id="page-68-0"></span>A

add\_gaussian\_noise() (*in module regressioninc.testing.complex*), [50](#page-53-0) add\_gaussian\_noise() (*in module regressioninc.testing.real*), [51](#page-54-3) add\_intercept() (*in module regressioninc.linear*), [52](#page-55-2) add\_outliers() (*in module regressioninc.testing.complex*), [50](#page-53-0) add\_outliers() (*in module regressioninc.testing.real*), [51](#page-54-3)

# C

coef (*regressioninc.linear.LinearRegressor attribute*), [55](#page-58-0) complex\_to\_glr() (*in module regressioninc.linear*), [53](#page-56-0)

# E

early\_stopping (*regressioninc.linear.M\_estimate attribute*), [58](#page-61-0)

# F

- fit() (*regressioninc.linear.ComplexAsGLR method*), [59](#page-62-2)
- fit() (*regressioninc.linear.LeastSquares method*), [56](#page-59-0)
- fit() (*regressioninc.linear.LinearRegressor method*), [55](#page-58-0)
- fit() (*regressioninc.linear.M\_estimate method*), [58](#page-61-0)
- fit() (*regressioninc.linear.MM\_estimate method*), [59](#page-62-2)
- fit() (*regressioninc.linear.WeightedLeastSquares method*), [57](#page-60-0)
- fit\_predict() (*regressioninc.linear.LinearRegressor method*), [55](#page-58-0)
- flat\_grid() (*regressioninc.testing.complex.ComplexGrid method*), [49](#page-52-0)

# G

- generate\_linear() (*in module regressioninc.testing.real*), [51](#page-54-3)
- generate\_linear\_grid() (*in module regressioninc.testing.complex*), [49](#page-52-0)
- generate\_linear\_random() (*in module regressioninc.testing.complex*), [50](#page-53-0)
- get\_X\_plane() (*in module regressioninc.testing.real*), [51](#page-54-3)
- glr\_coef\_to\_complex() (*in module regressioninc.linear*), [53](#page-56-0)
- grid() (*regressioninc.testing.complex.ComplexGrid method*), [49](#page-52-0)

### H

htranspose() (*in module regressioninc.base*), [51](#page-54-3)

# I

- i1 (*regressioninc.testing.complex.ComplexGrid attribute*), [48](#page-51-0)
- i2 (*regressioninc.testing.complex.ComplexGrid attribute*), [48](#page-51-0)

### L

- linear\_real\_with\_leverage() (*in module regressioninc.testing.real*), [51](#page-54-3)
- linear\_real\_with\_outliers\_and\_leverage() (*in module regressioninc.testing.real*), [51](#page-54-3)

# M

```
module
    regressioninc, 59
    regressioninc.base, 51
    regressioninc.linear, 52
    regressioninc.testing, 51
    regressioninc.testing.complex, 47
    regressioninc.testing.real, 51
```
### N

```
n_iter (regressioninc.linear.M_estimate attribute), 58
n_pts (regressioninc.testing.complex.ComplexGrid
         property), 49
ni (regressioninc.testing.complex.ComplexGrid at-
         tribute), 48
```

```
nr (regressioninc.testing.complex.ComplexGrid at-
         tribute), 48
```
#### P

plot\_1d() (*in module regressioninc.testing.real*), [51](#page-54-3) plot\_2d() (*in module regressioninc.testing.real*), [51](#page-54-3)

- plot\_complex() (*in module regressioninc.testing.complex*), [50](#page-53-0)
- plot\_estimate() (*in module regressioninc.testing.complex*), [50](#page-53-0)
- plot\_observations() (*in module regressioninc.testing.complex*), [50](#page-53-0)
- plot\_observations\_original() (*in module regressioninc.testing.complex*), [50](#page-53-0)
- plot\_regressor() (*in module regressioninc.testing.complex*), [50](#page-53-0)
- predict() (*regressioninc.linear.LinearRegressor method*), [55](#page-58-0)

# R

r1 (*regressioninc.testing.complex.ComplexGrid attribute*), [48](#page-51-0) r2 (*regressioninc.testing.complex.ComplexGrid attribute*), [48](#page-51-0) rank (*regressioninc.linear.LinearRegressor attribute*), [55](#page-58-0) regressioninc module, [59](#page-62-2) regressioninc.base module, [51](#page-54-3) regressioninc.linear module, [52](#page-55-2) regressioninc.testing module, [51](#page-54-3) regressioninc.testing.complex module, [47](#page-50-3) regressioninc.testing.real module, [51](#page-54-3) residuals (*regressioninc.linear.LinearRegressor attribute*), [55](#page-58-0)

# S

singular (*regressioninc.linear.LinearRegressor attribute*), [55](#page-58-0) sum\_square\_residuals() (*in module regressioninc.base*), [52](#page-55-2)